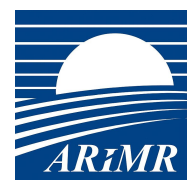

**ZAŁĄCZNIK nr 1 do OPZ Proces Główny**

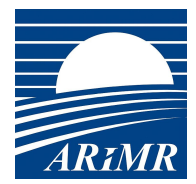

# Spis treści

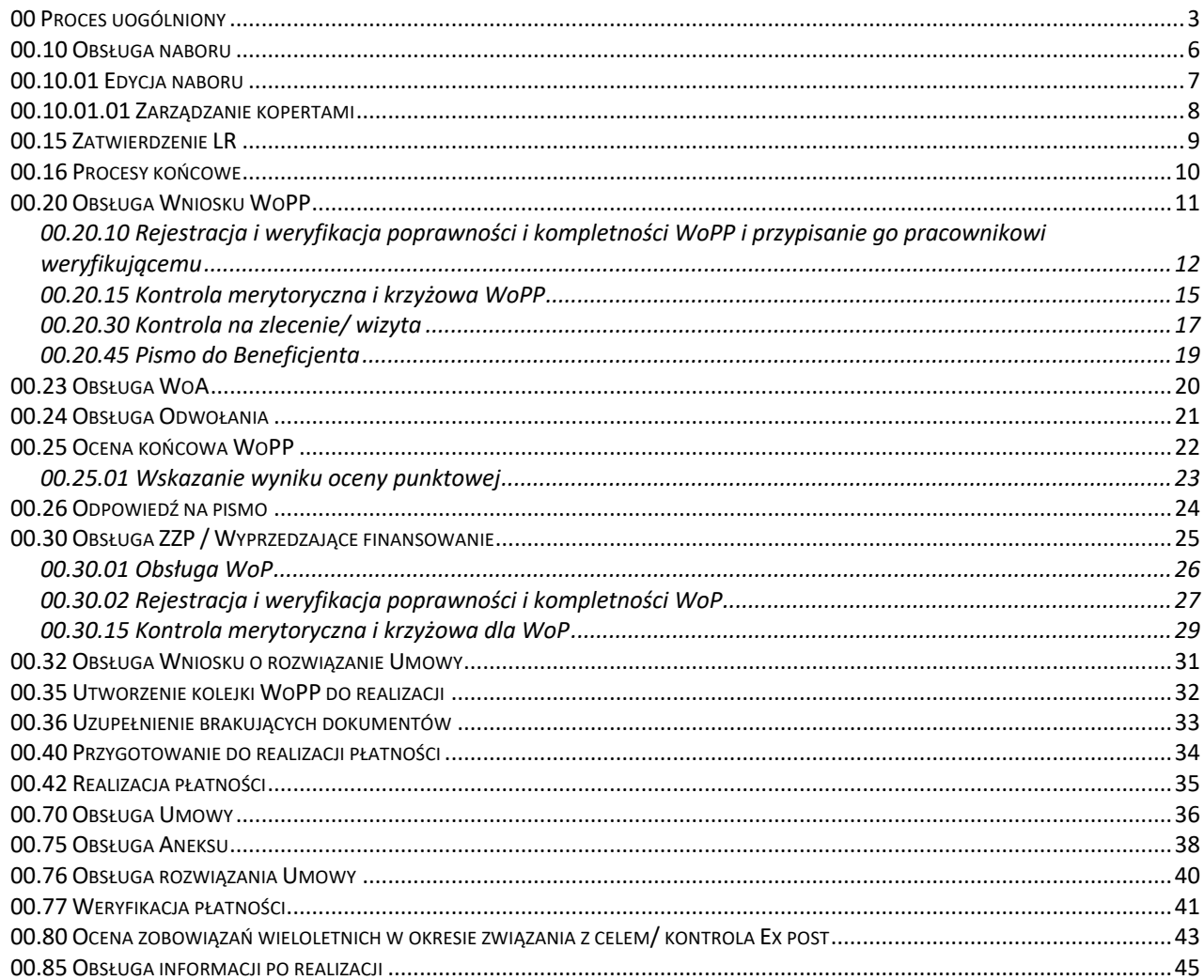

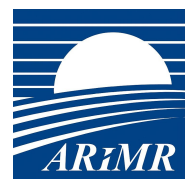

### **00 Proces uogólniony**

Główny proces w wersji uogólnionej, zawierającej elementy dla proponowanych Programów. Założono, że komunikacja z Beneficjentem jest możliwa tylko za pomocą PUE i **wszystkie dokumenty w procesie są w postaci elektronicznej** (z możliwością wydruku, ale wydruki nie biorą udziału w procesie).

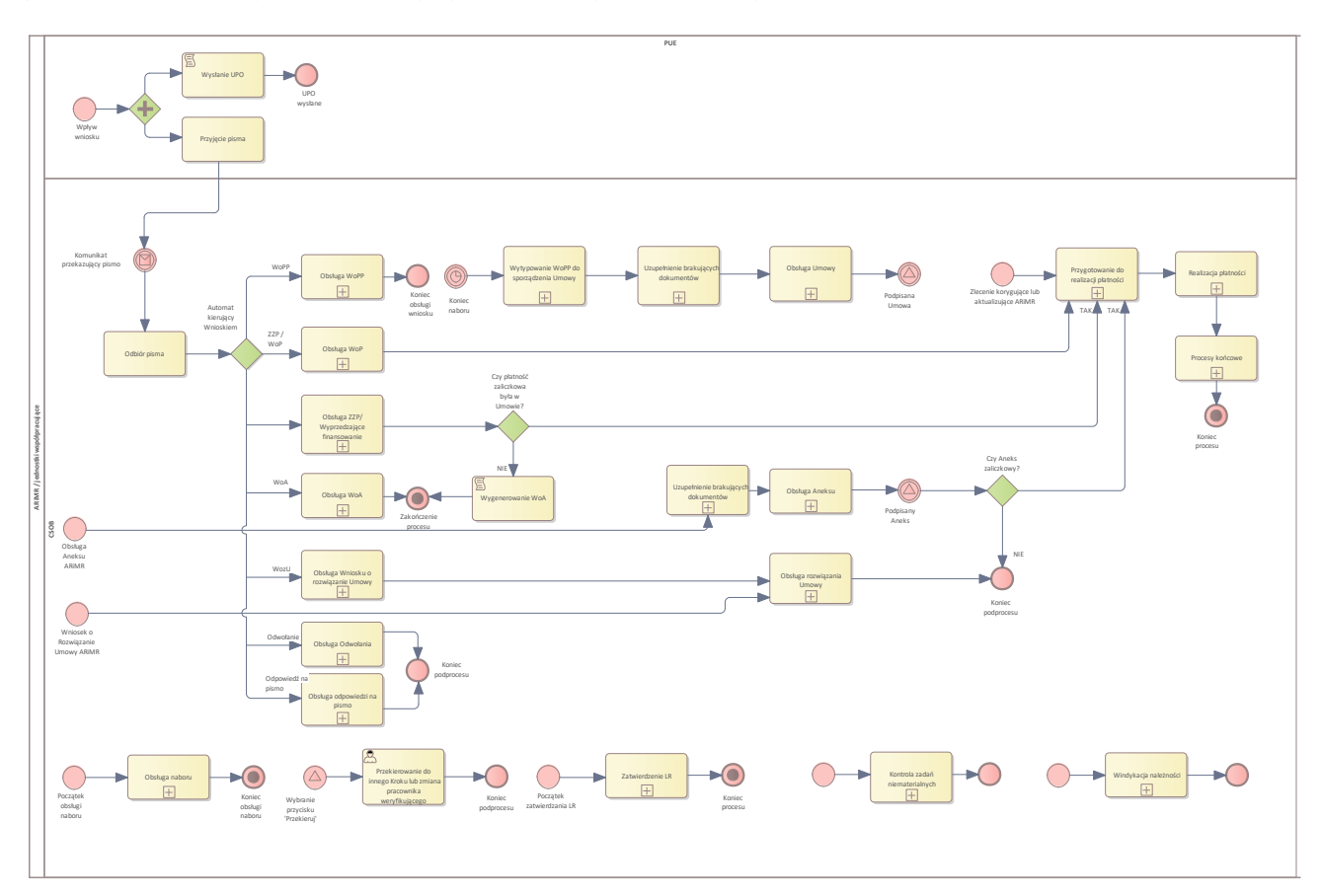

### Diagram: 00 Proces uogólniony

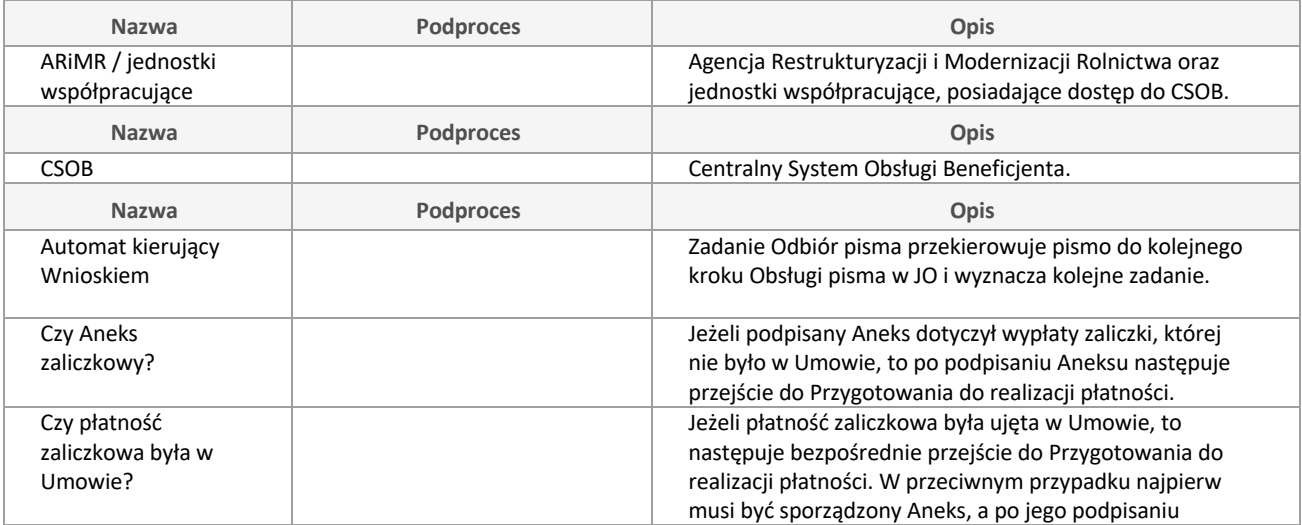

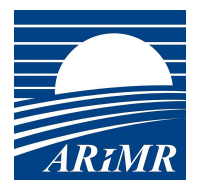

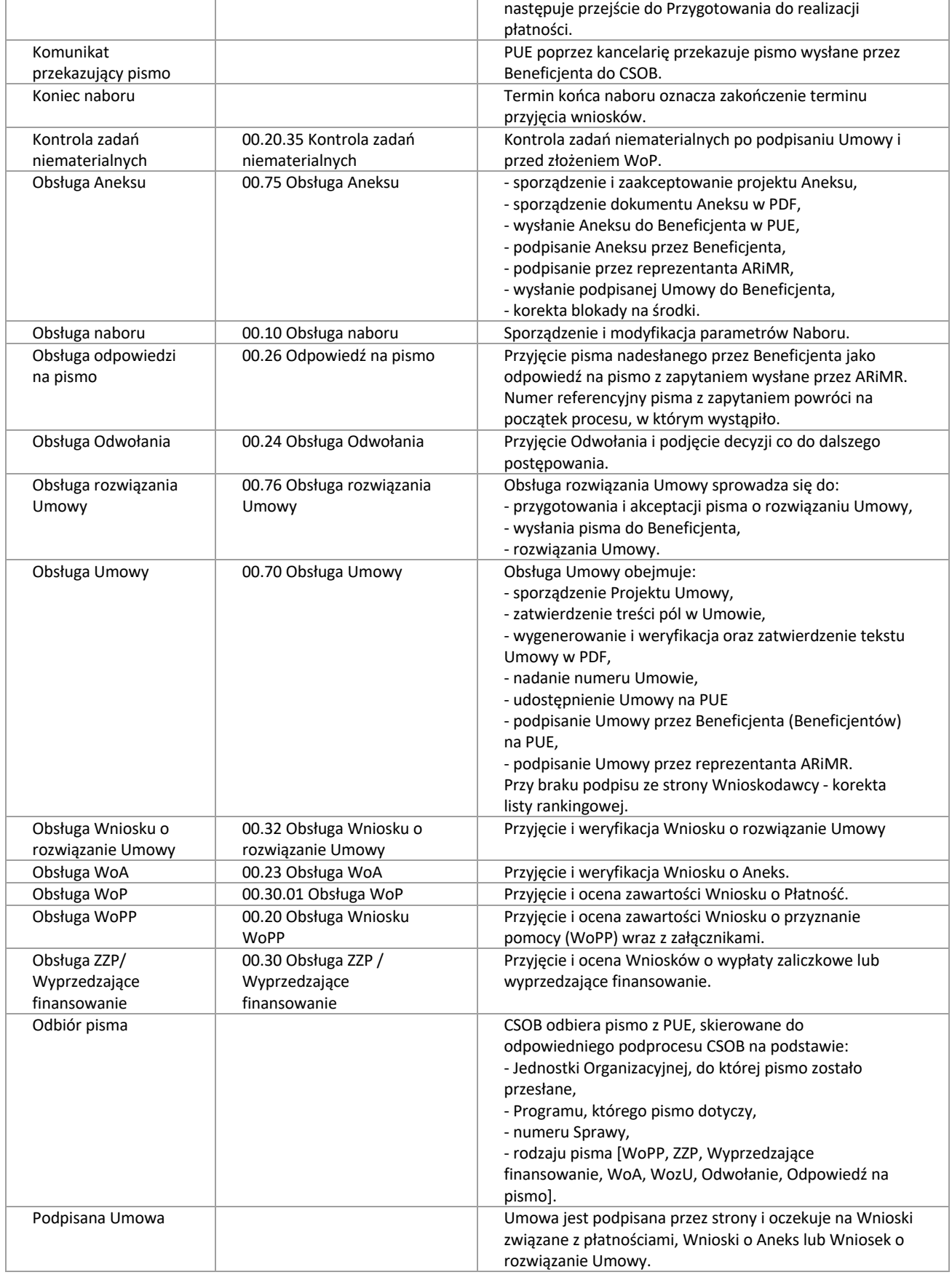

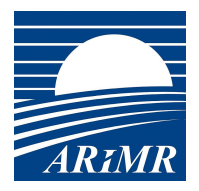

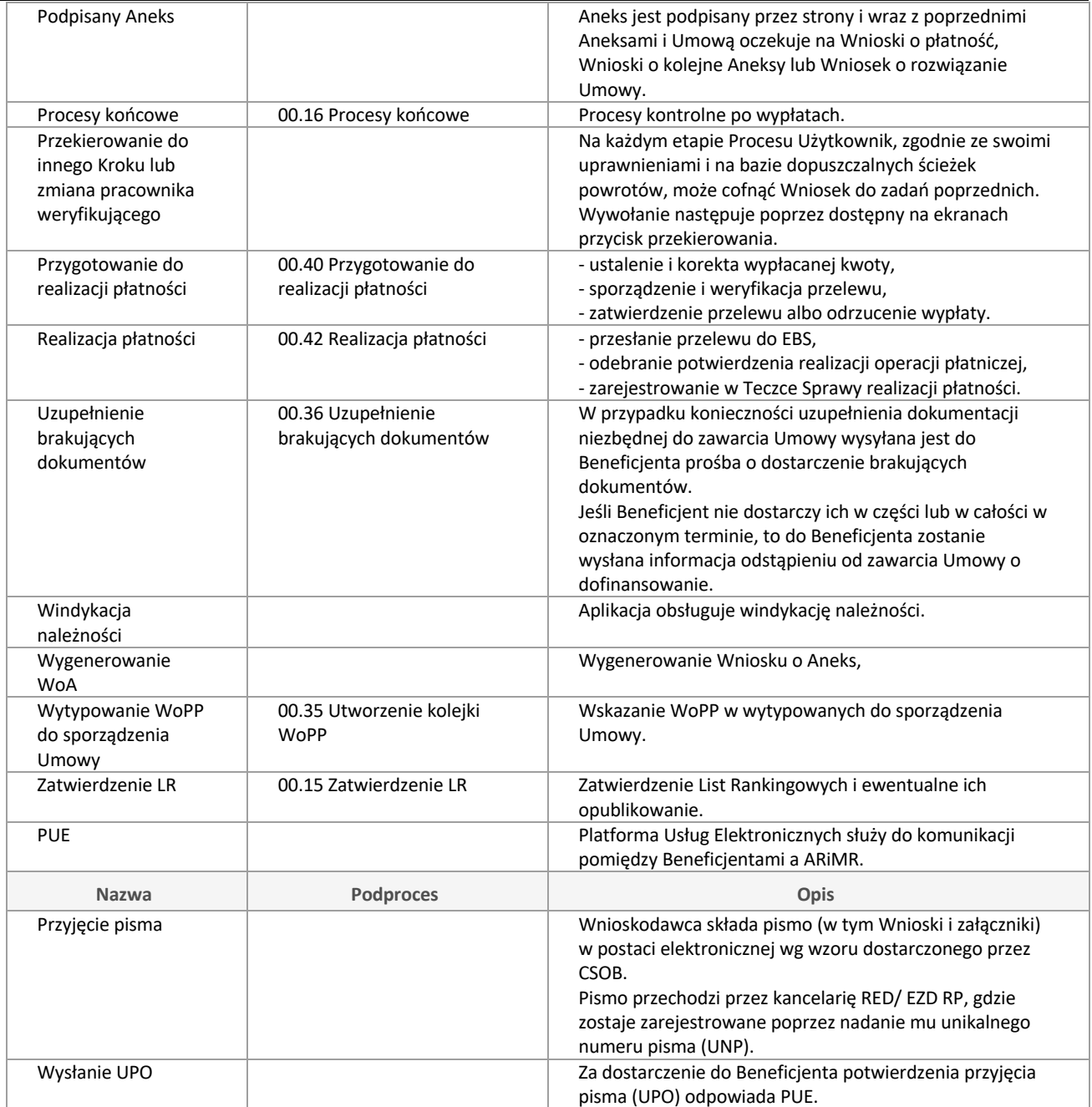

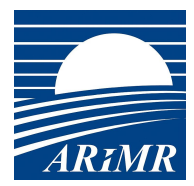

# **00.10 Obsługa naboru**

Utworzenie i modyfikacja naboru oraz jego elementów takich jak koperty, ankiety i parametry list rankingowych.

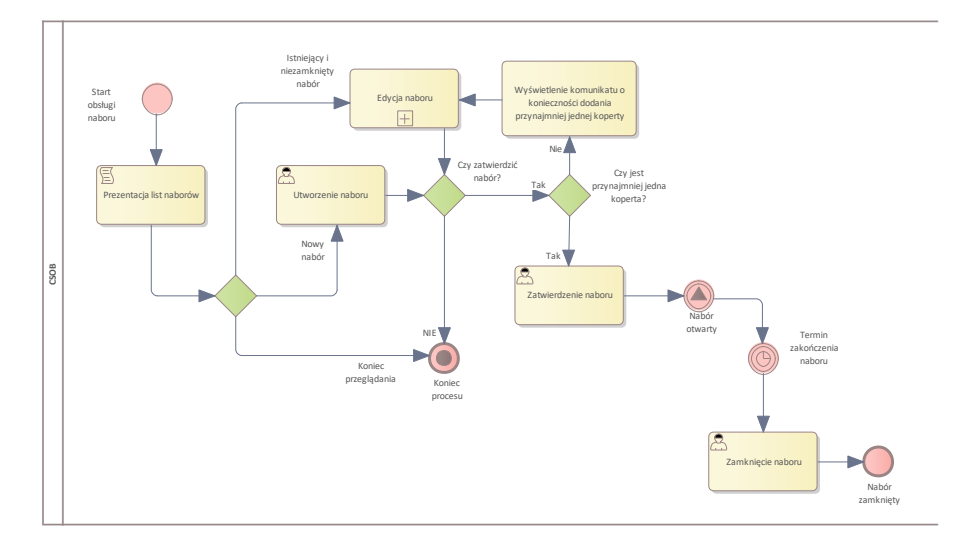

### Diagram: 00.10 Obsługa naboru

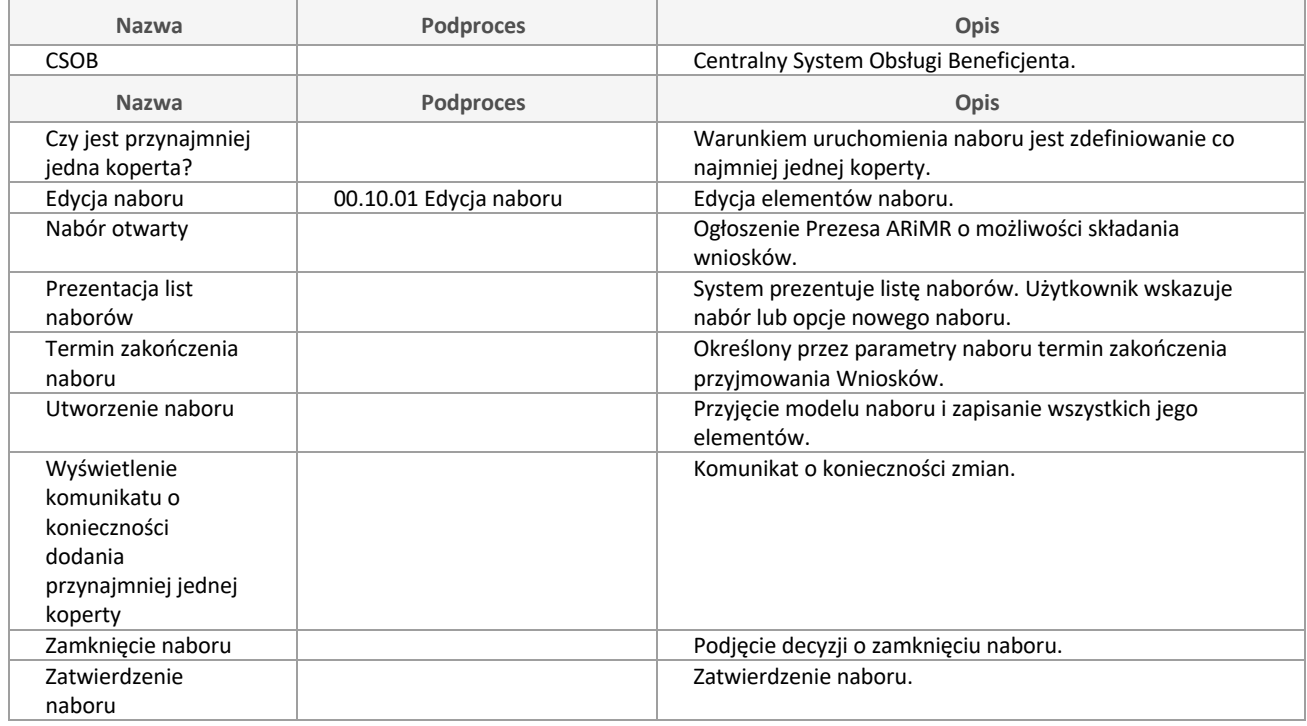

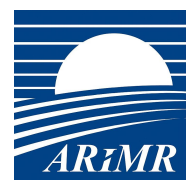

### **00.10.01 Edycja naboru**

Sporządzenie i modyfikacja parametrów Naboru oraz wygenerowanie pustej Listy Rankingowej.

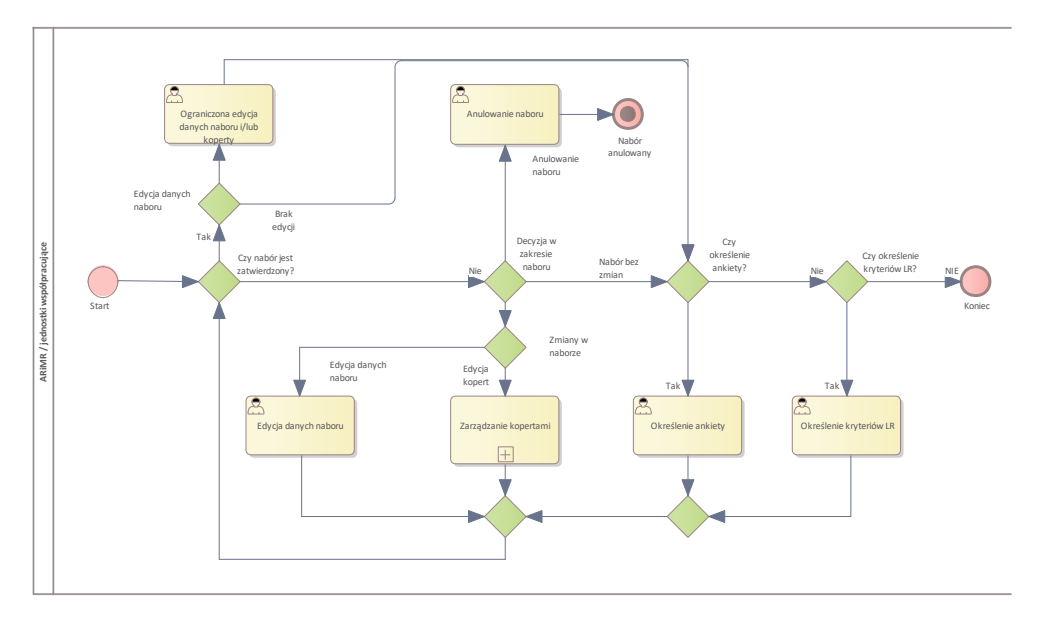

### Diagram: 00.10.01 Edycja naboru

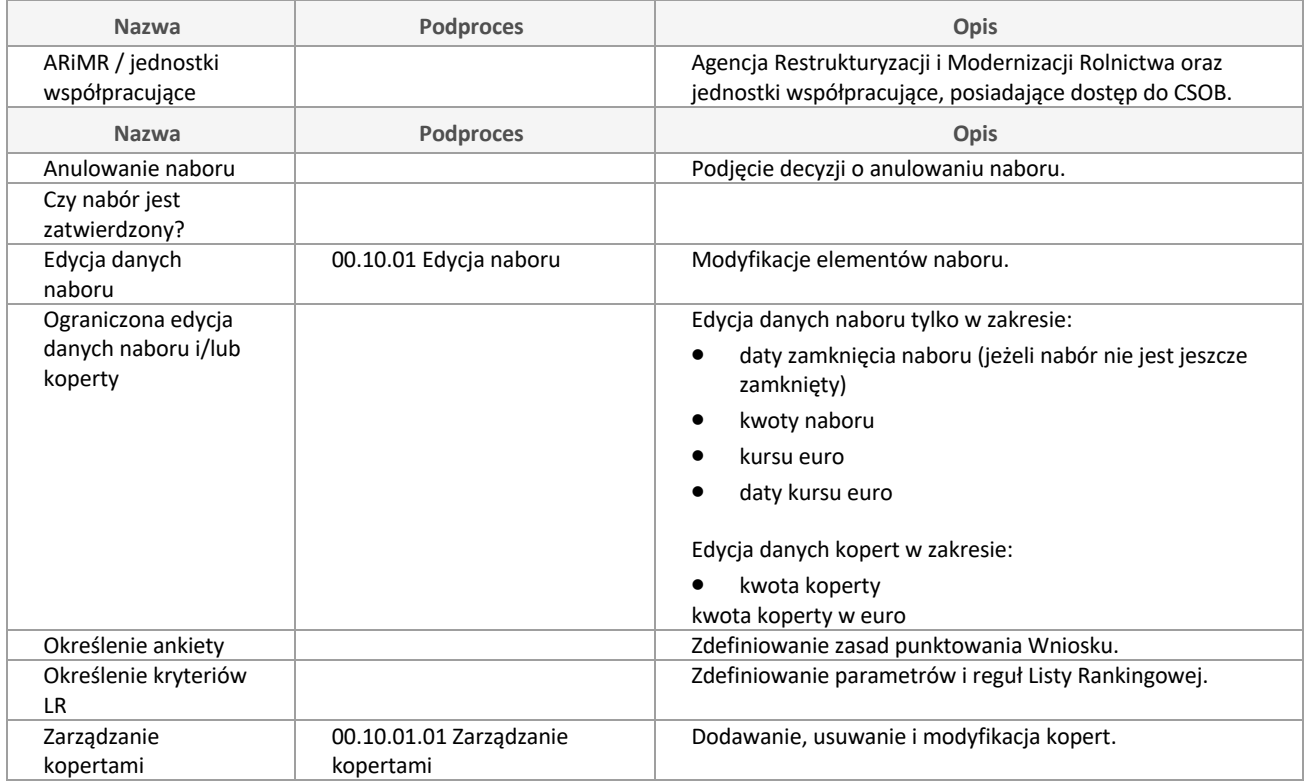

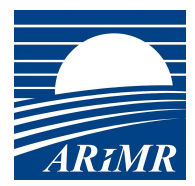

### **00.10.01.01 Zarządzanie kopertami**

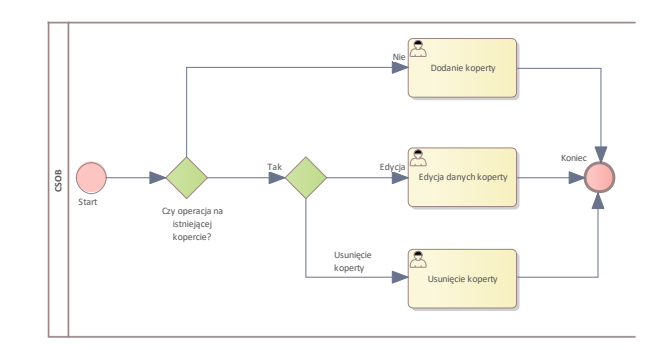

### Diagram: 00.10.01.01 Zarządzanie kopertami

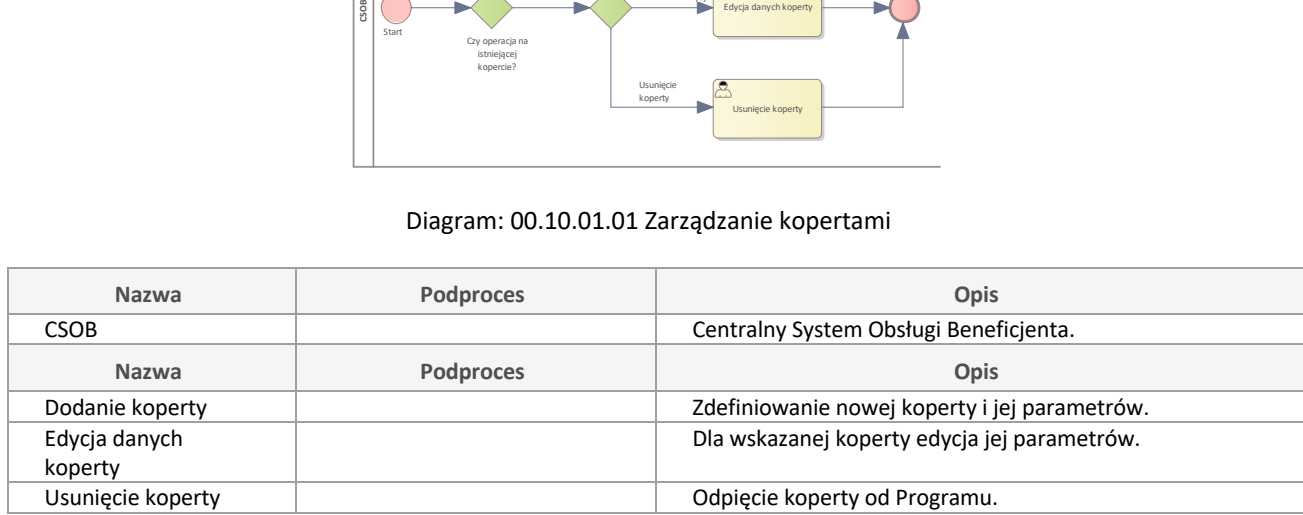

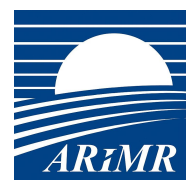

### **00.15 Zatwierdzenie LR**

Zatwierdzenie Listy Rankingowej.

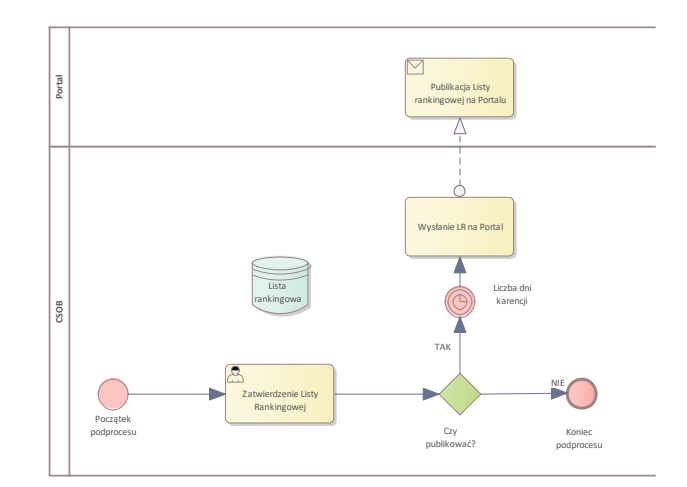

### Diagram: 00.15 Zatwierdzenie LR

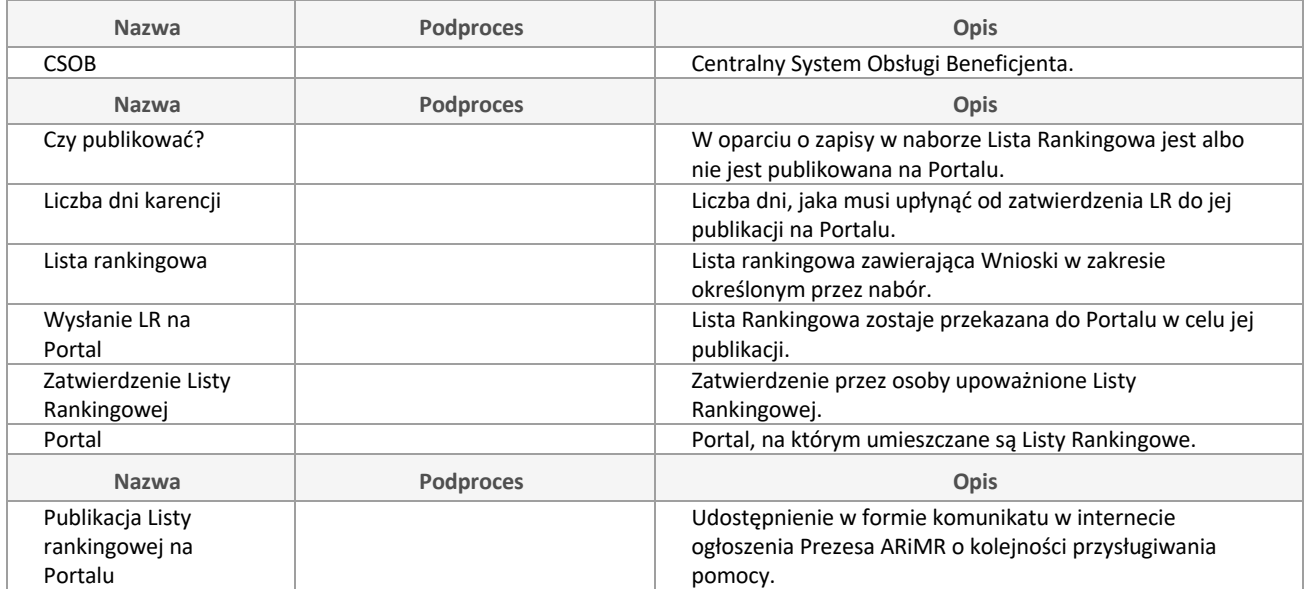

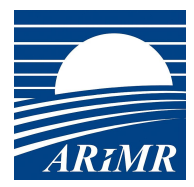

# **00.16 Procesy końcowe**

W zależności od rodzaju Programu system wybiera ścieżkę Procesu A lub Procesu B.

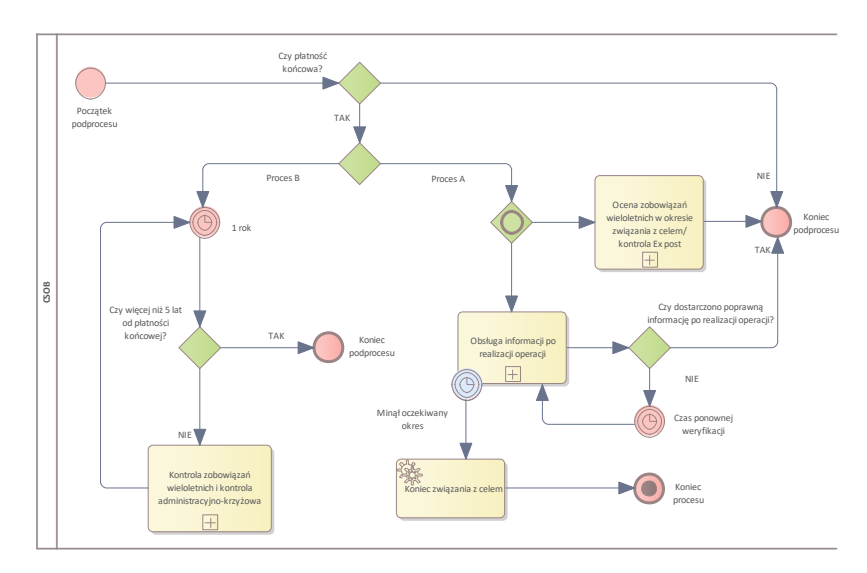

### Diagram: 00.16 Procesy końcowe

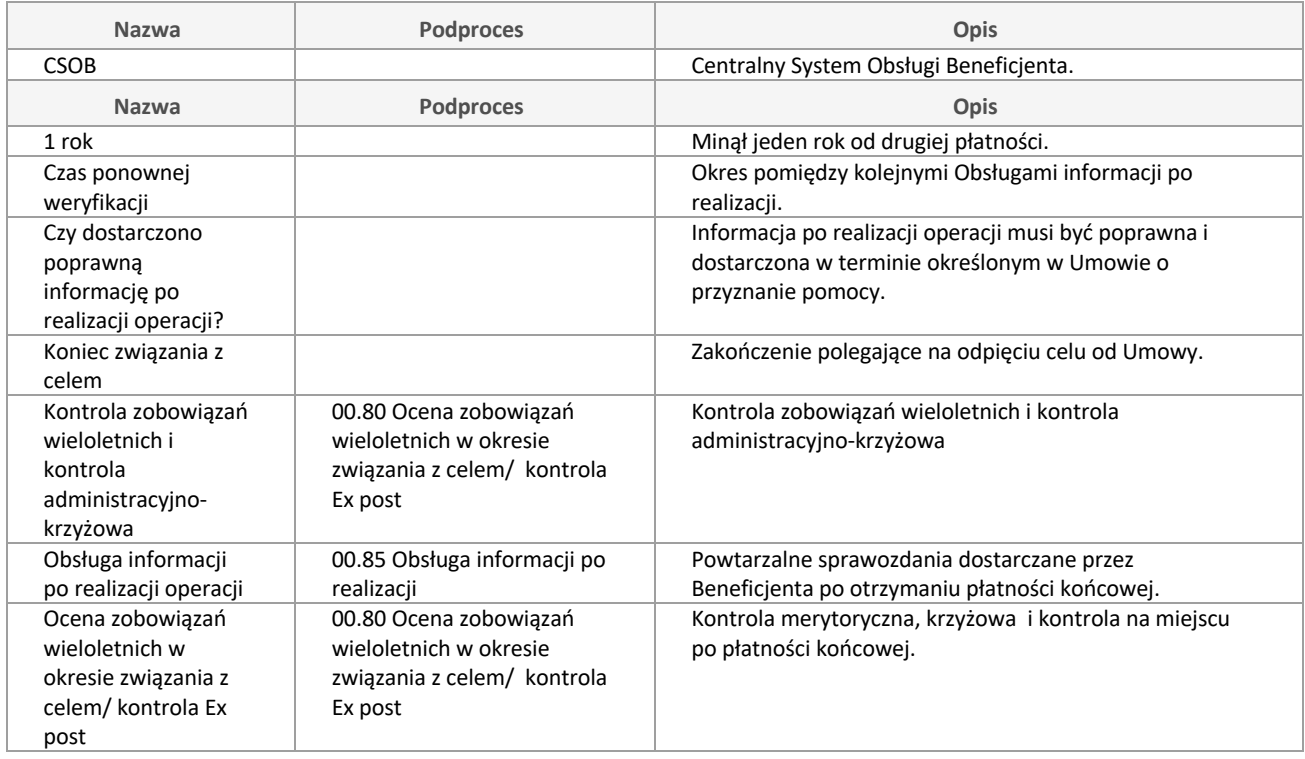

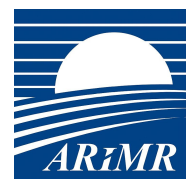

# **00.20 Obsługa Wniosku WoPP**

#### Podproces:

- rejestruje nowy Wniosek, jego korektę lub wycofanie,

- przeprowadza kontrolę krzyżową i merytoryczną,

- powiadamia Beneficjenta w przypadku nieuzyskania przez Wniosek minimalnej liczby punktów, o odmowie przyznania pomocy.

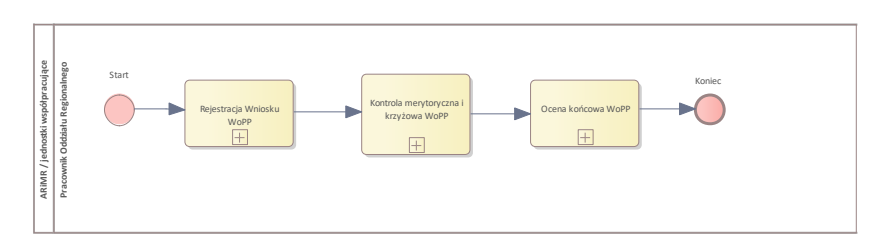

#### Diagram: 00.20 Obsługa Wniosku WoPP

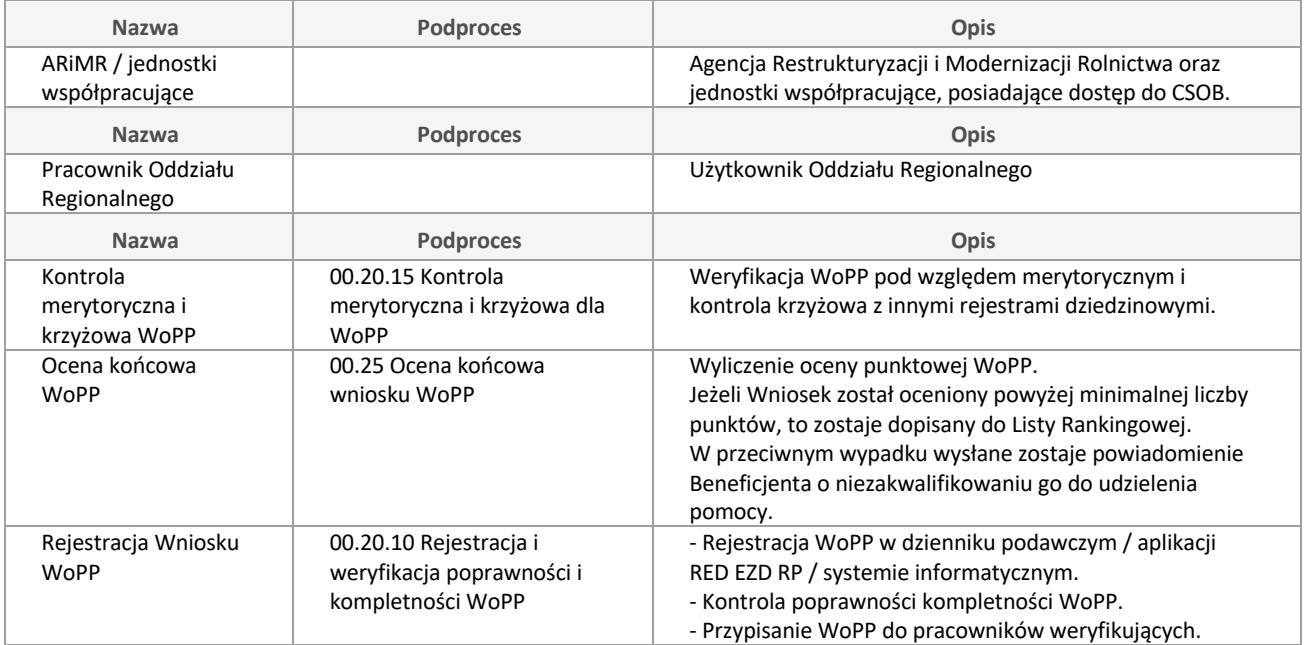

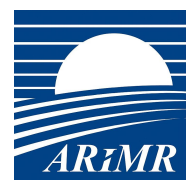

### **00.20.10 Rejestracja i weryfikacja poprawności i kompletności WoPP i przypisanie go pracownikowi weryfikującemu**

Podproces odpowiedzialny za:

- przyjęcie WoPP z PUE,
- sklasyfikowanie rodzaju WoPP,
- kontrolę kompletności i poprawności WoPP,
- przypisanie obsługi WoPP do pracowników weryfikujących,

- powiadomienie Wnioskodawcy o błędach we WoPP i terminie do kiedy można złożyć poprawiony wniosek.

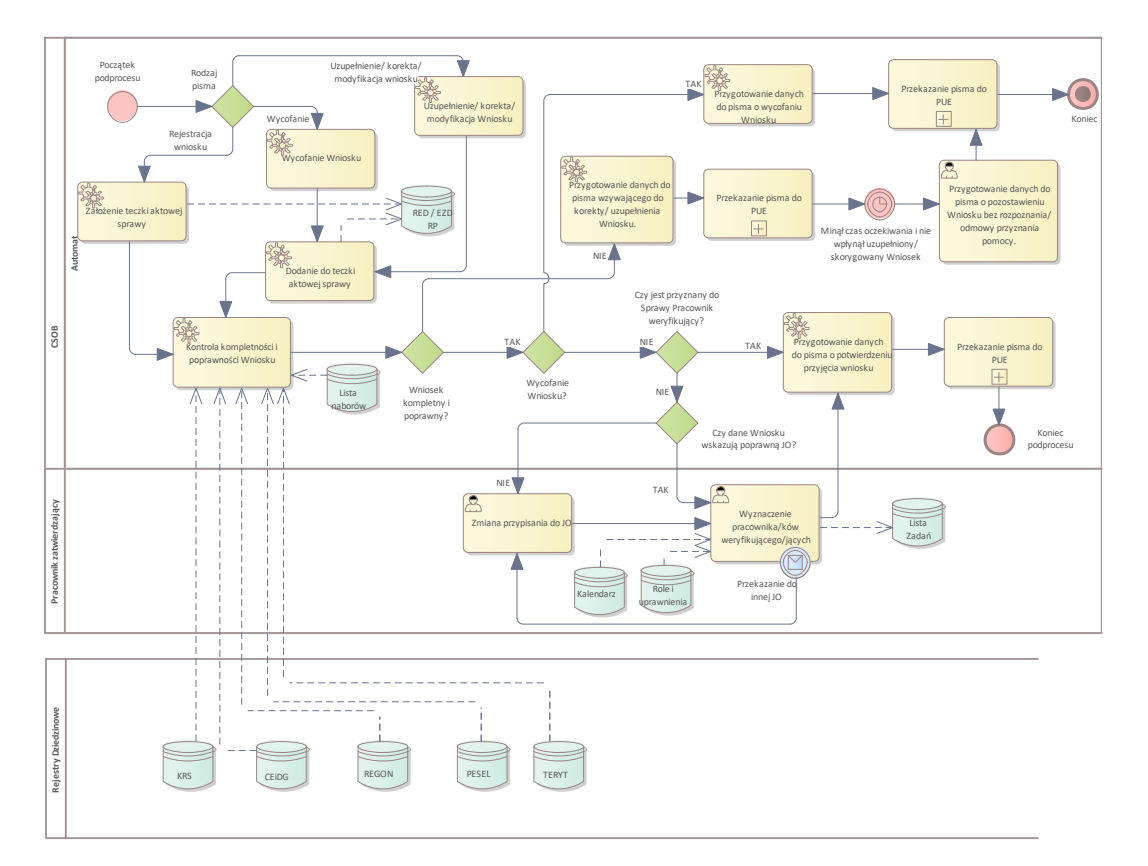

#### Diagram: 00.20.10 Rejestracja i weryfikacja poprawności i kompletności WoPP i przypisanie go pracownikowi weryfikującemu

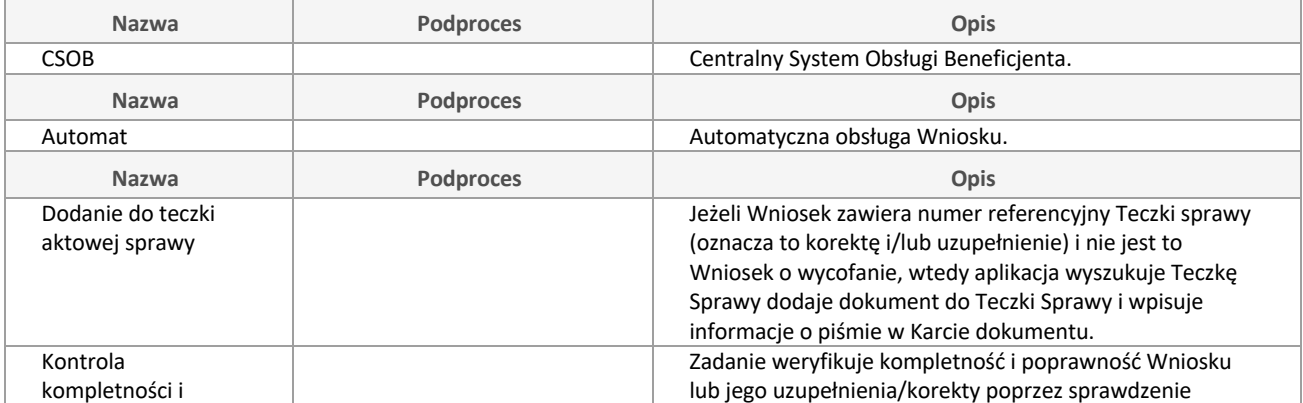

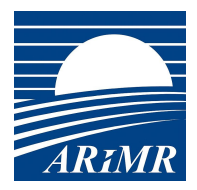

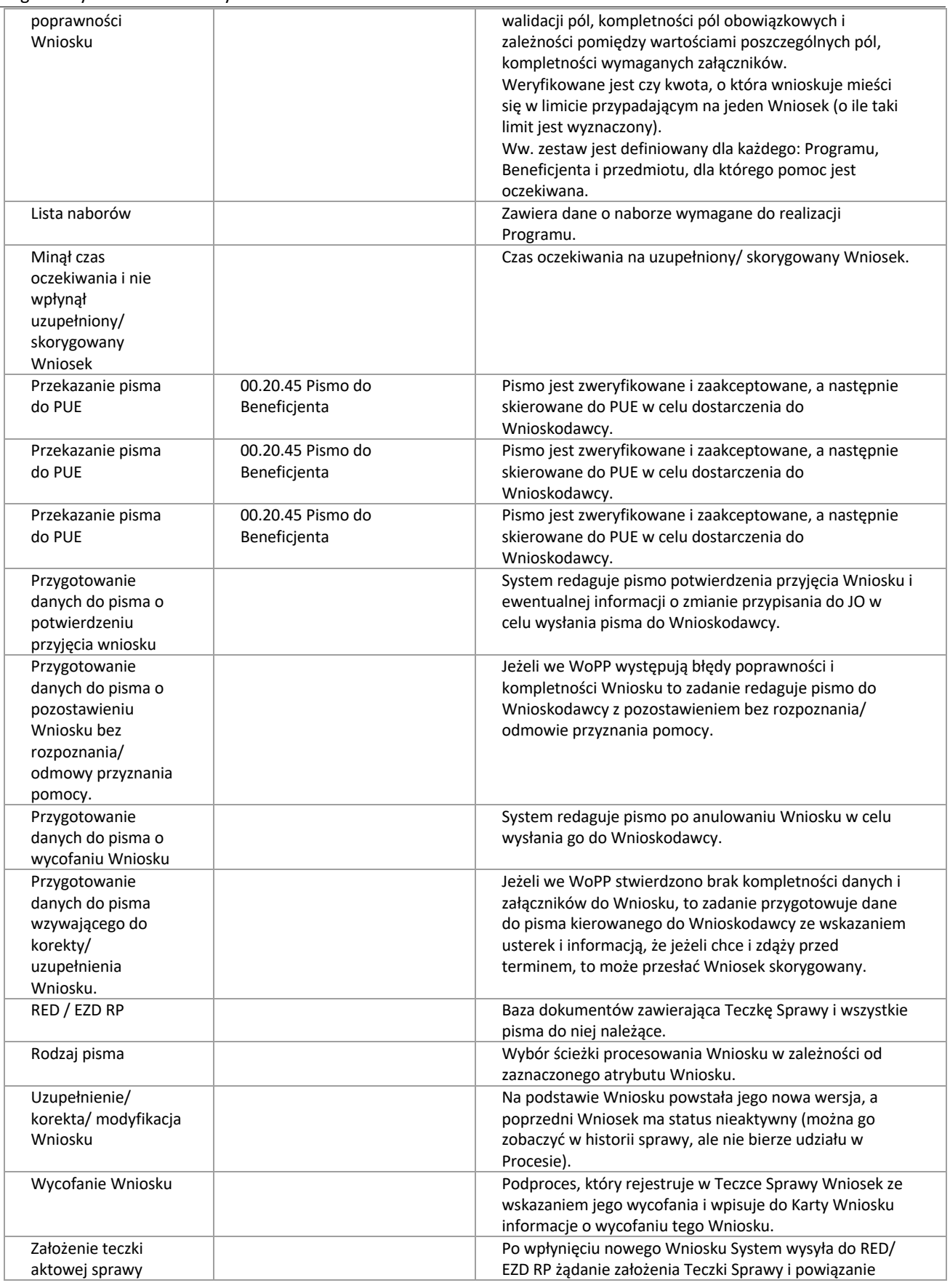

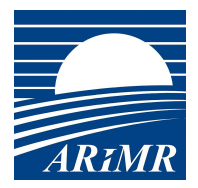

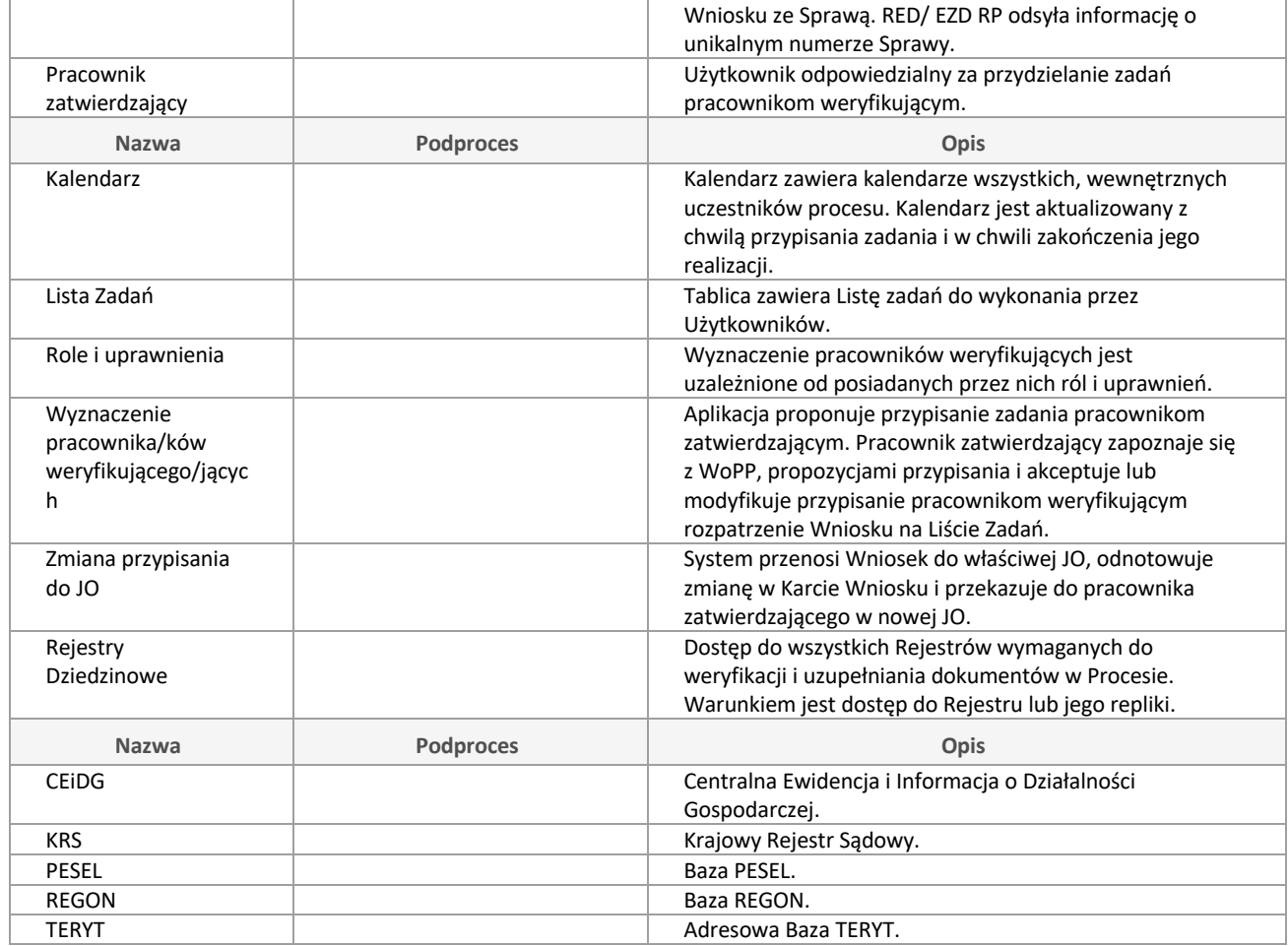

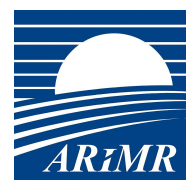

### **00.20.15 Kontrola merytoryczna i krzyżowa WoPP**

Kontrola merytoryczna i krzyżowa.

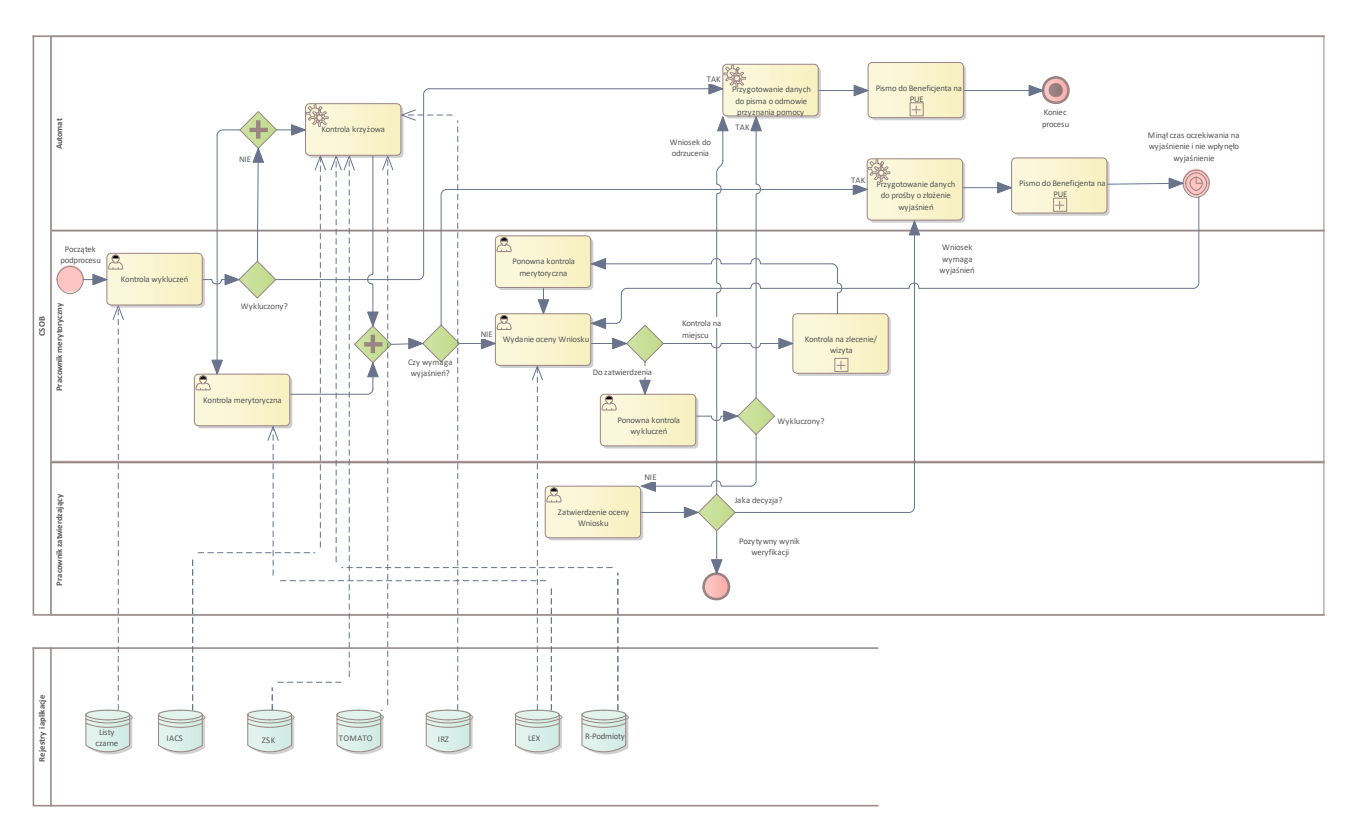

#### Diagram: 00.20.15 Kontrola merytoryczna i krzyżowa WoPP

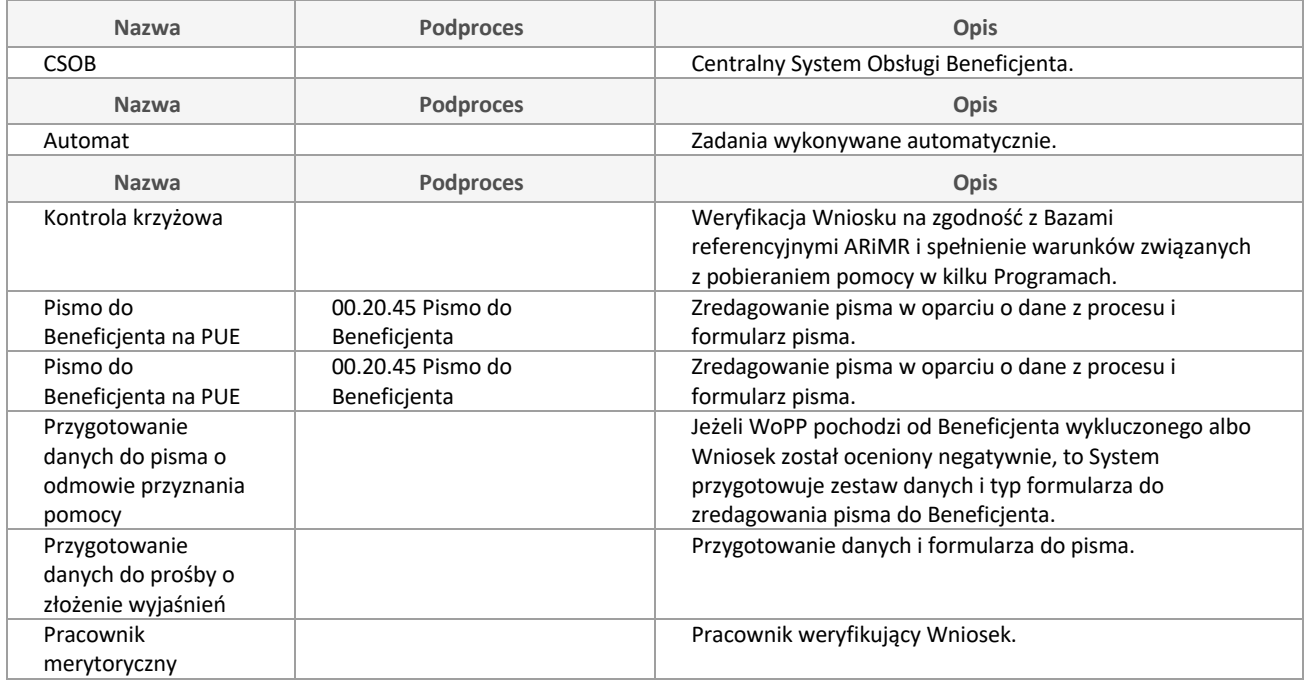

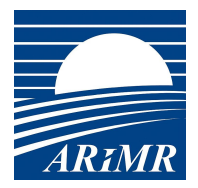

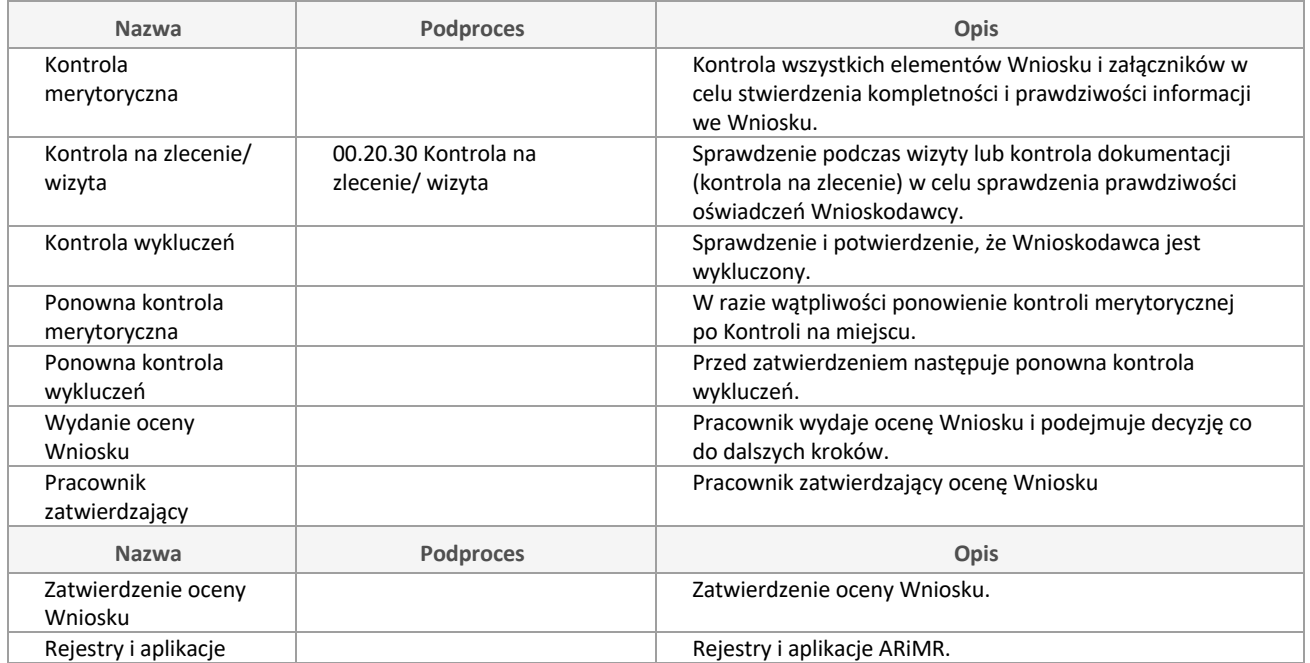

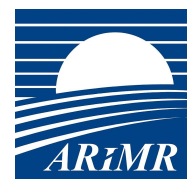

### **00.20.30 Kontrola na zlecenie/ wizyta**

Kontrola na zlecenie/ wizyta.

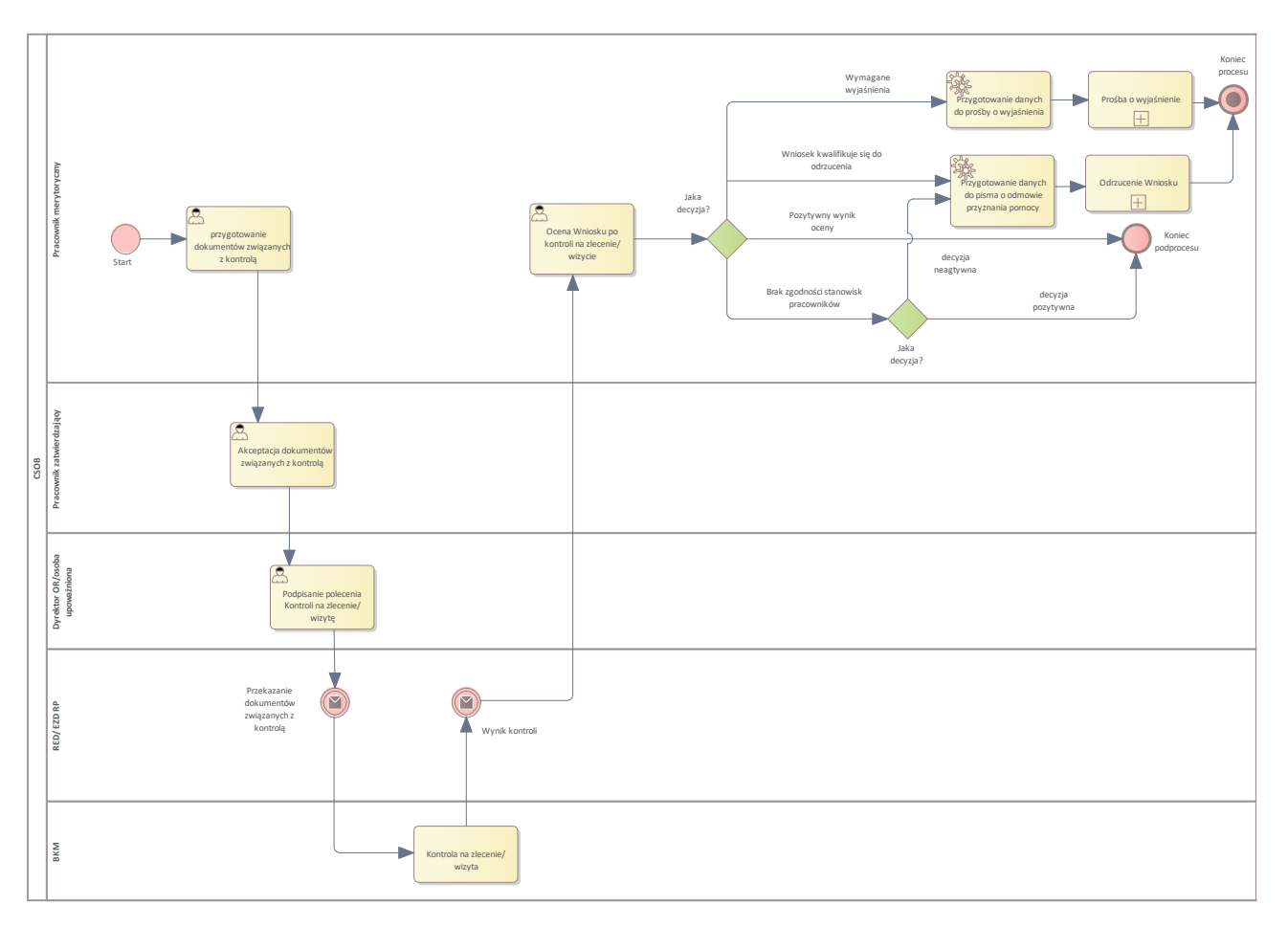

### Diagram: 00.20.30 Kontrola na zlecenie/ wizyta

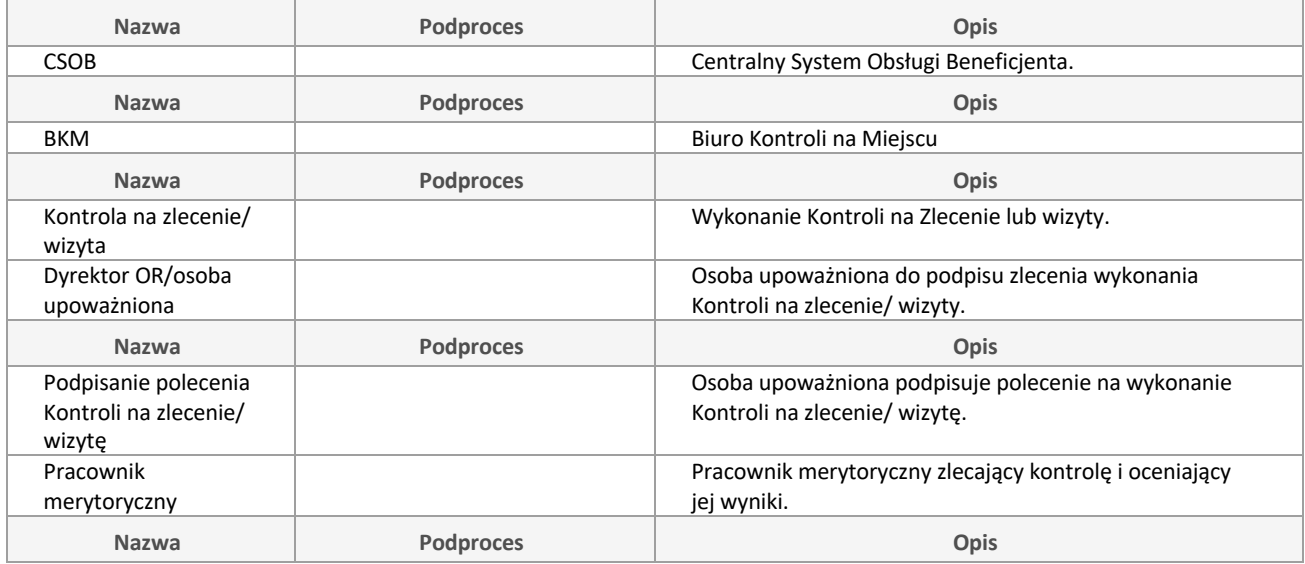

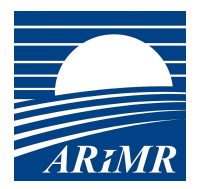

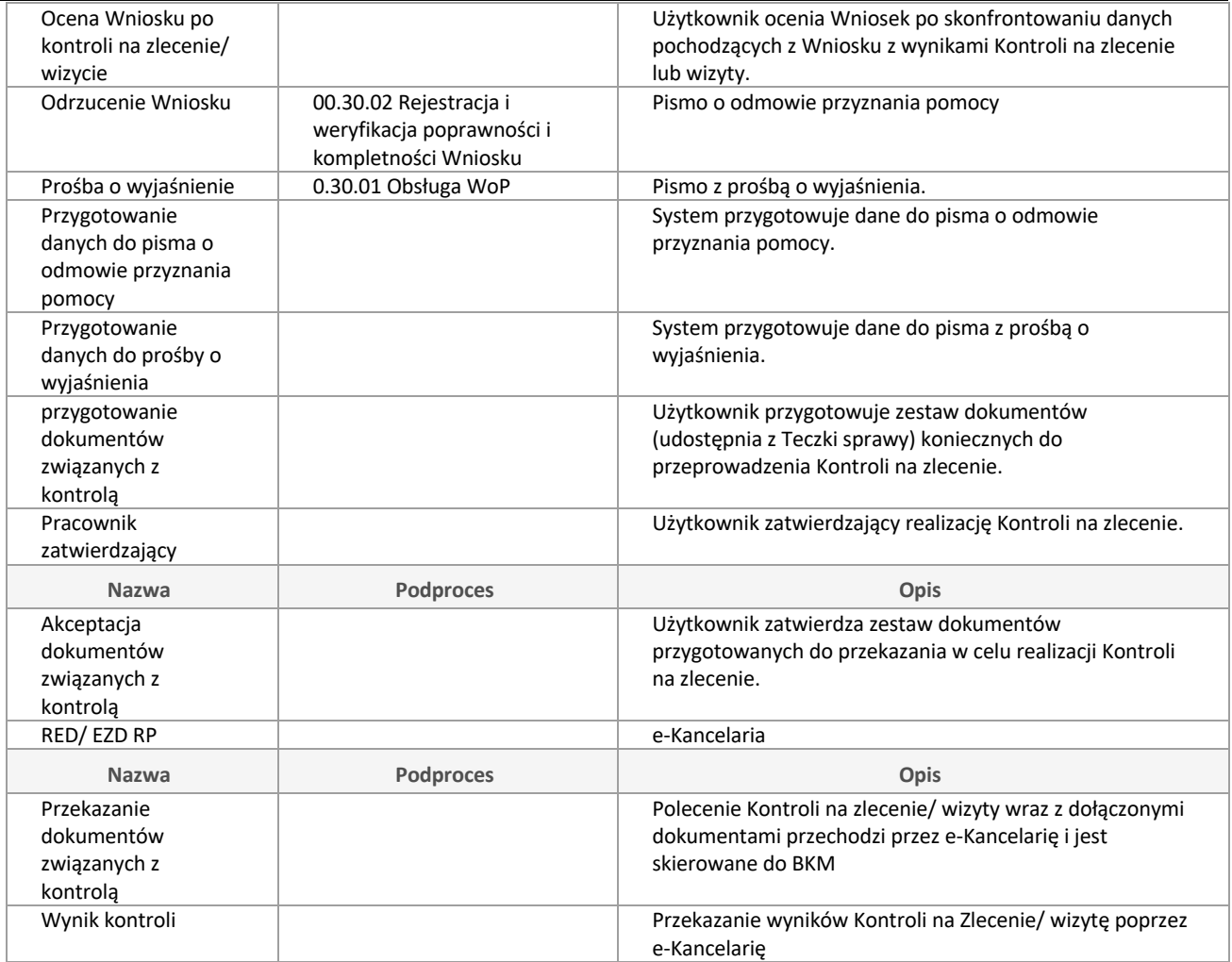

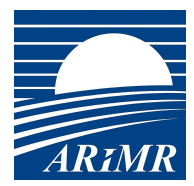

### **00.20.45 Pismo do Beneficjenta**

Proces redagowania, akceptowania, zatwierdzania i wysyłania pisma z CSOB do Beneficjentów.

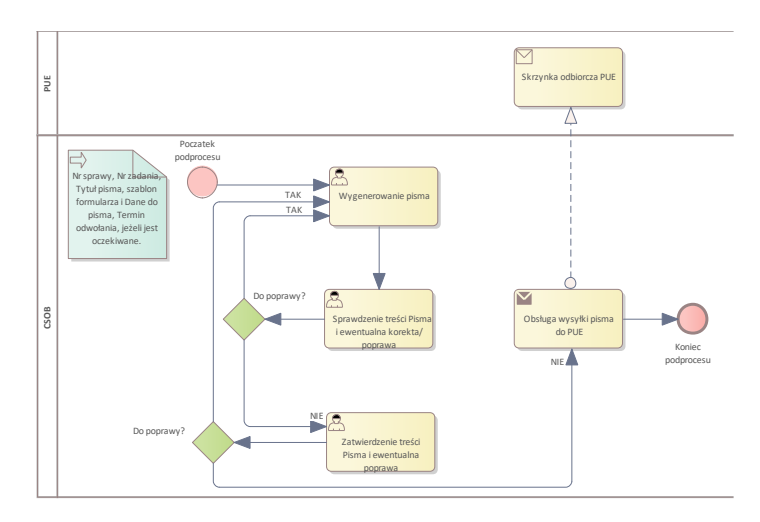

#### Diagram: 00.20.45 Pismo do Beneficjenta

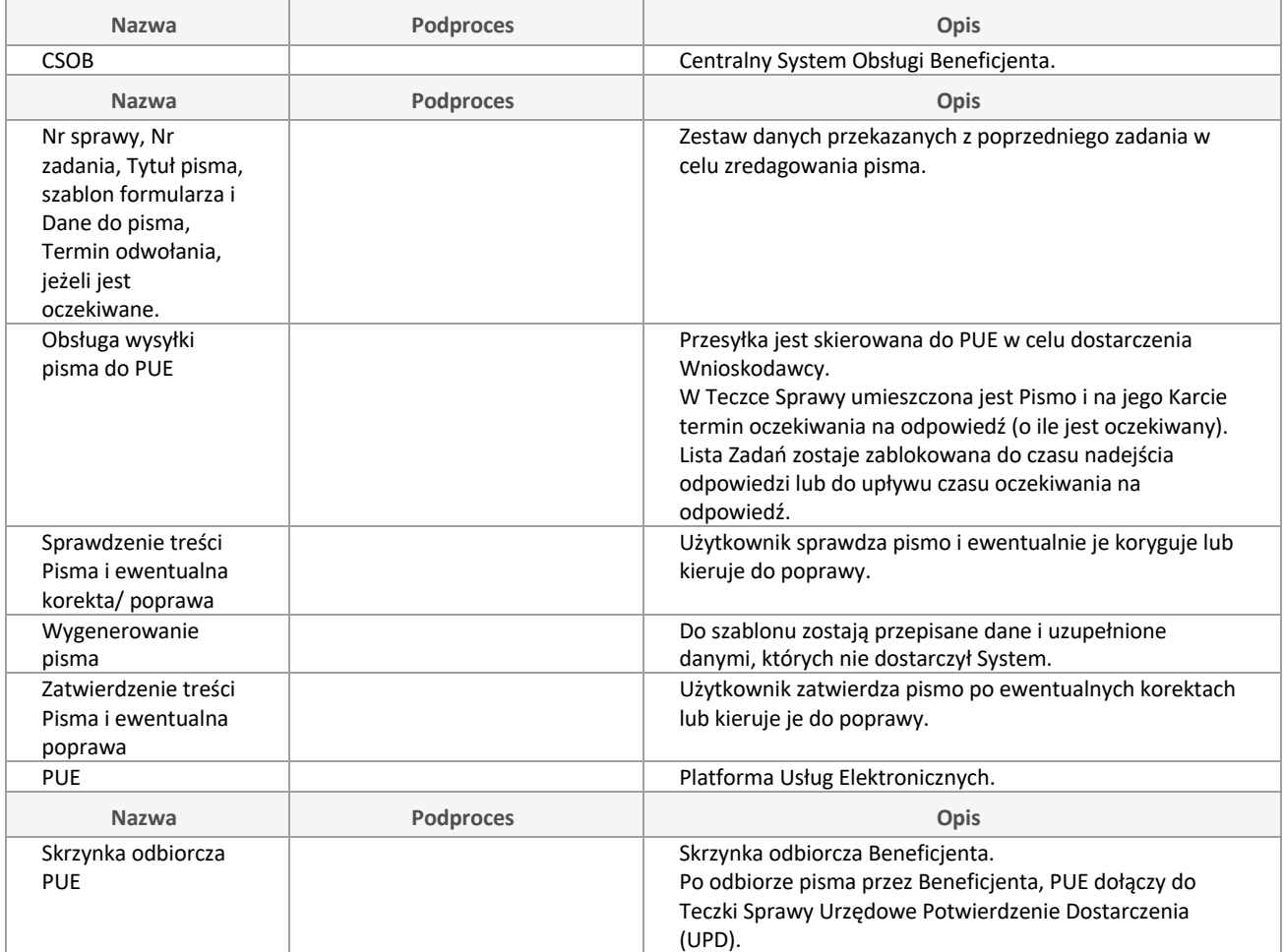

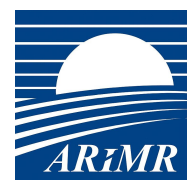

# **00.23 Obsługa WoA**

Obsługa Wniosku o Aneks.

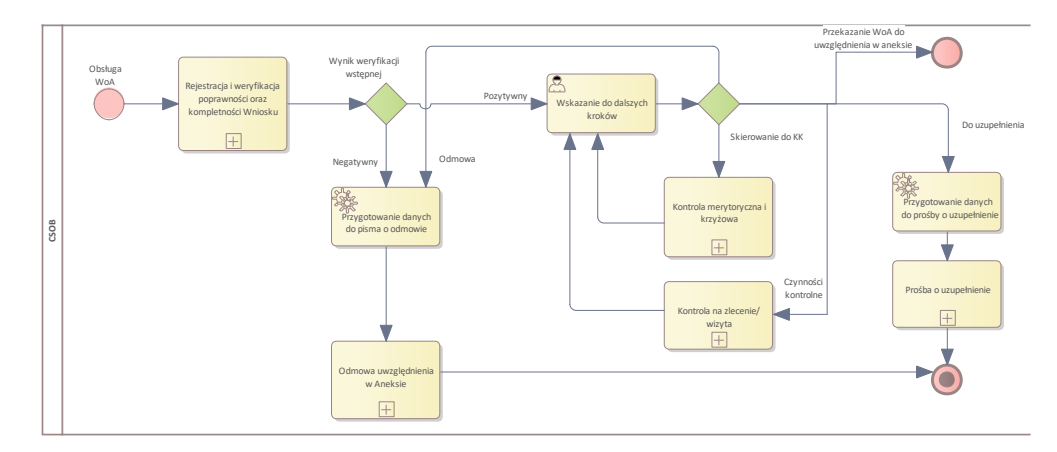

#### Diagram: 00.23 Obsługa WoA

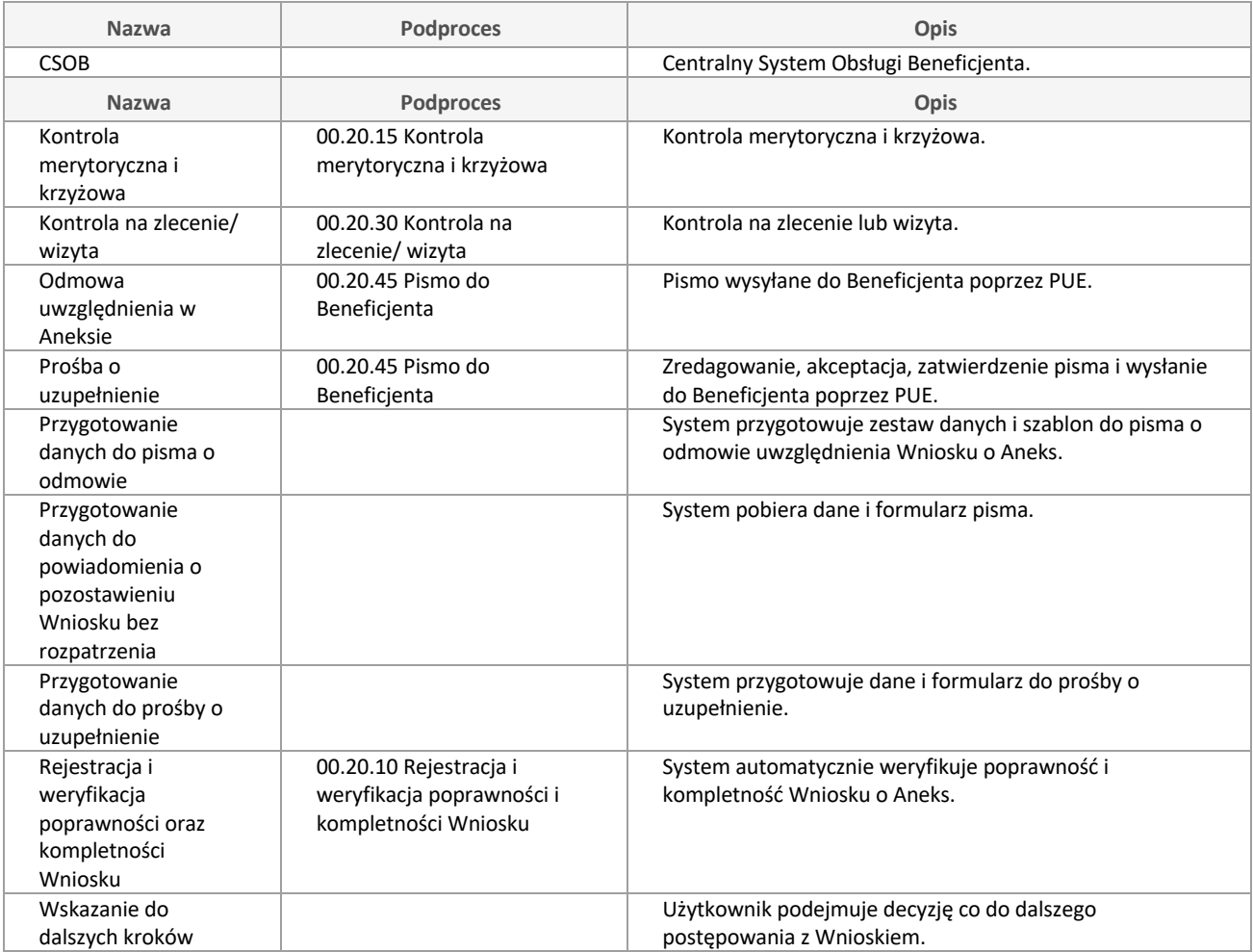

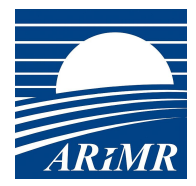

## **00.24 Obsługa Odwołania**

Obsługa Odwołań i środków odwoławczych.

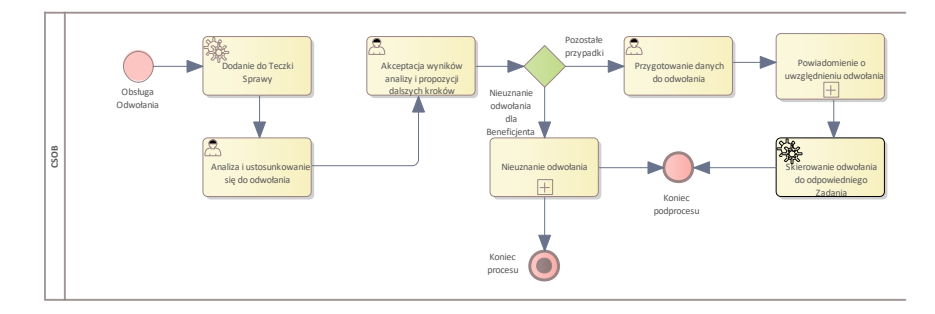

Diagram: 00.24 Obsługa Odwołania

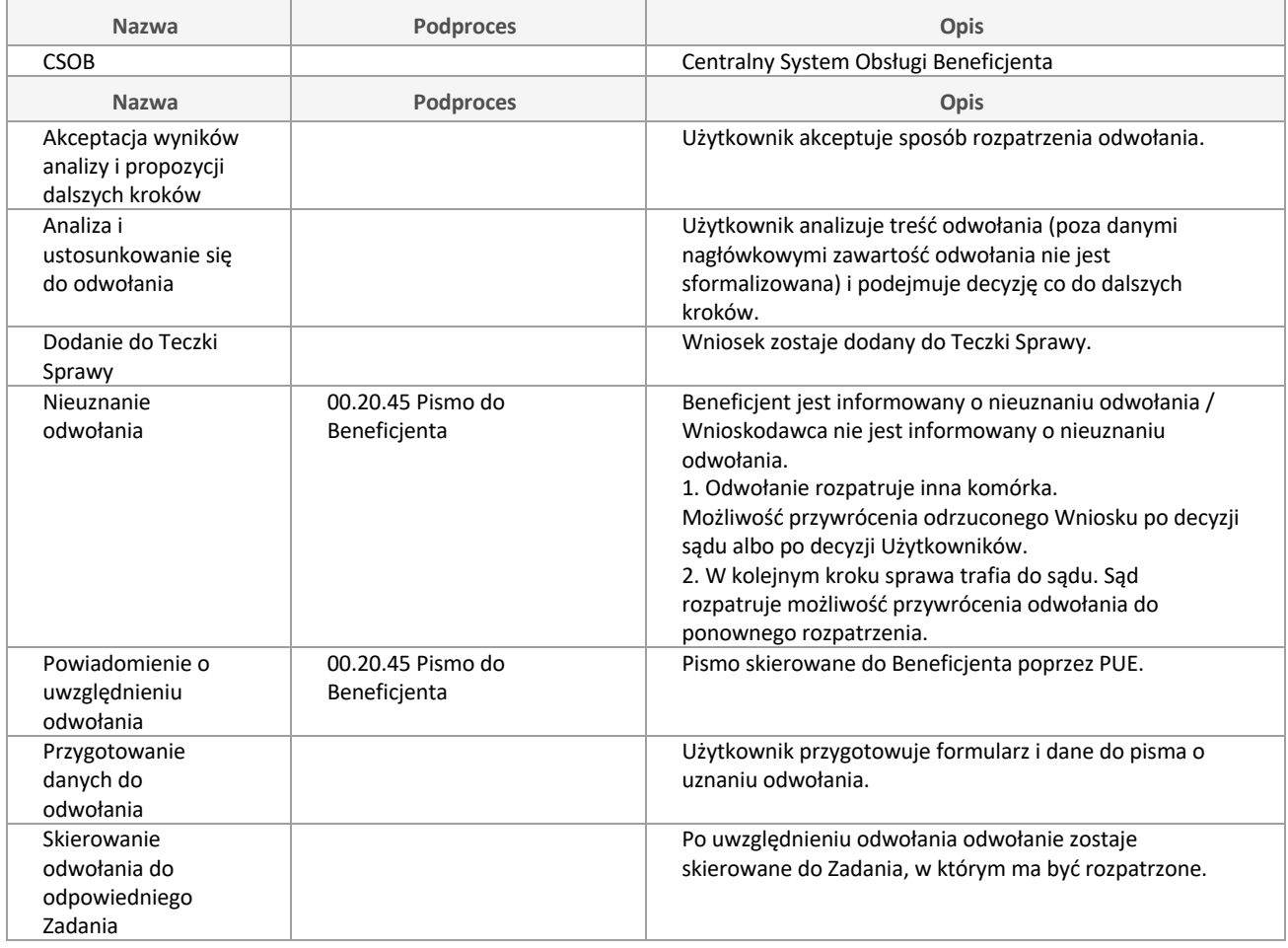

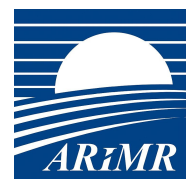

### **00.25 Ocena końcowa WoPP**

Ocena punktowa Wniosku (ankieta) i umieszczenie Wniosku na Liście Rankingowej albo wysłanie pisma do Beneficjenta o braku wystarczającej do umieszczenia na liście liczby punktów.

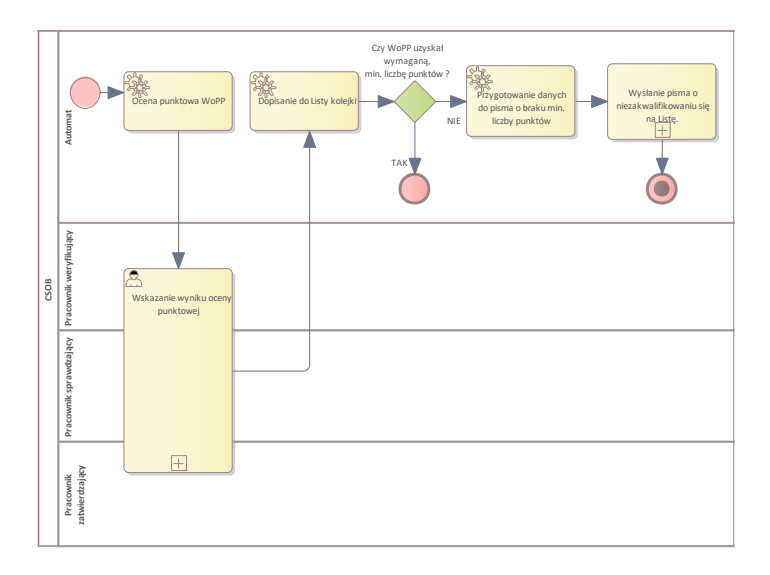

#### Diagram: 00.25 Ocena końcowa WoPP

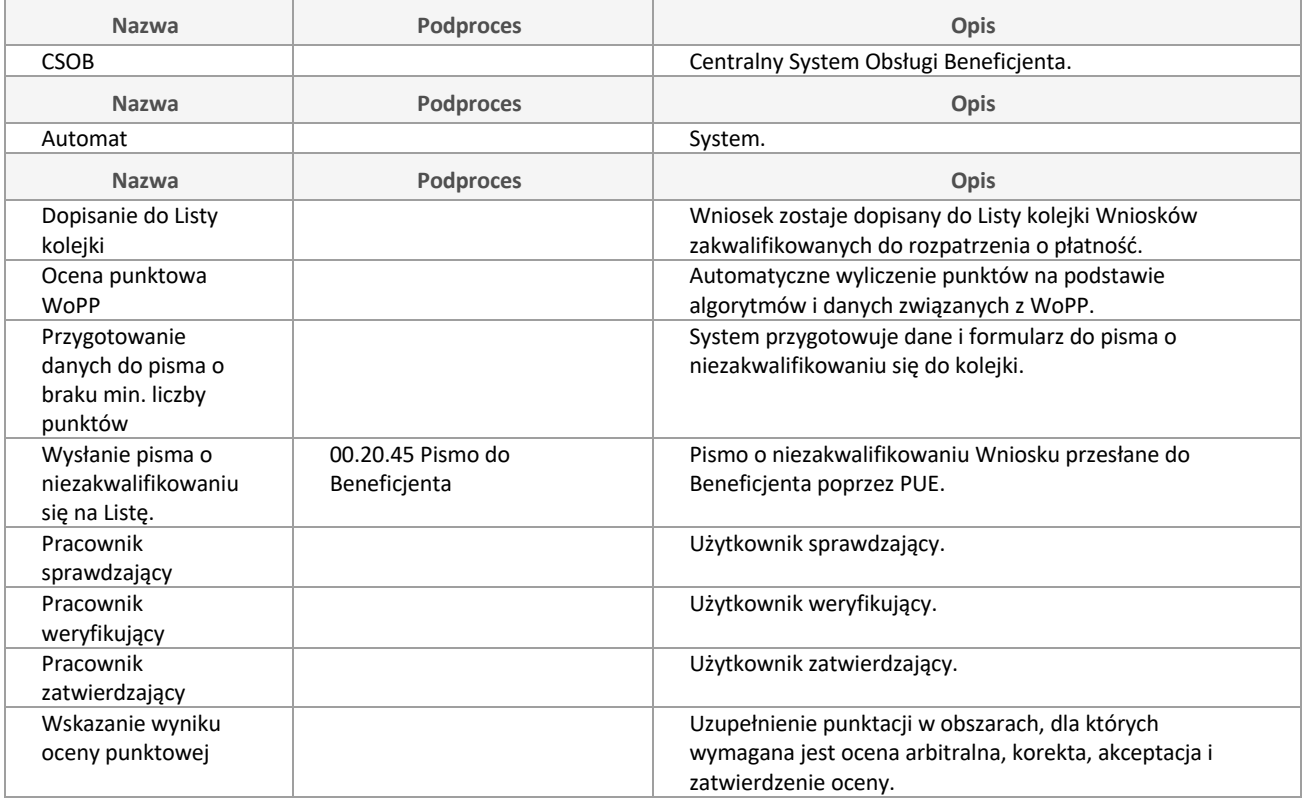

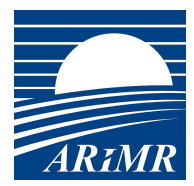

### **00.25.01 Wskazanie wyniku oceny punktowej**

Uzupełnienie, korekta, akceptacja i zatwierdzenie przyznanej liczby punktów.

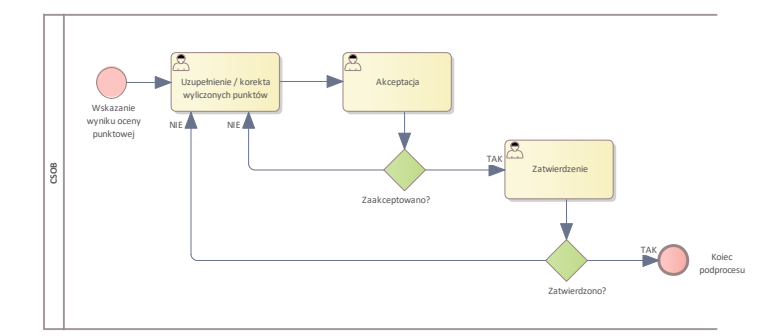

Diagram: 00.25.01 Wskazanie wyniku oceny punktowej

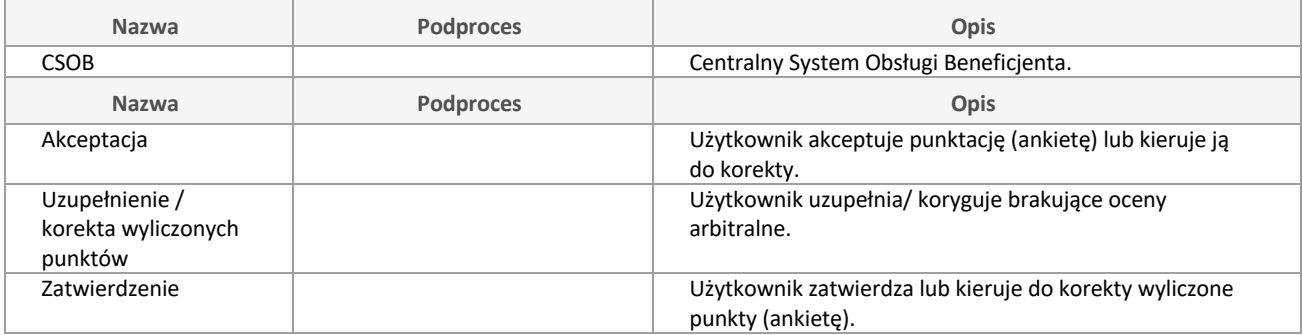

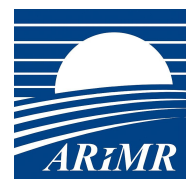

# **00.26 Odpowiedź na pismo**

Obsługa odpowiedzi na pismo, które było skierowane z ARiMR do Beneficjenta.

Na podstawie UNP pismo jest skorelowane z Teczką Sprawy, do której zostaje dołączone i z pismem, na które Beneficjent odpowiedział.

Podproces kieruje pismo do kroku, związanego z pismem.

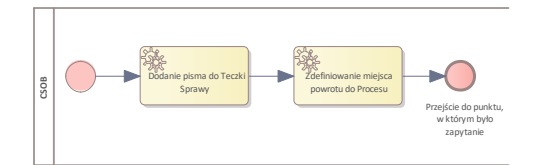

Diagram: 00.26 Odpowiedź na pismo

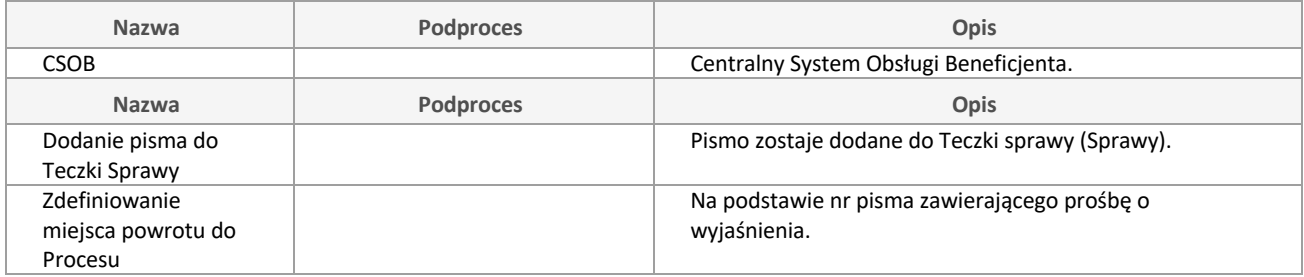

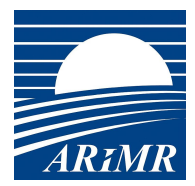

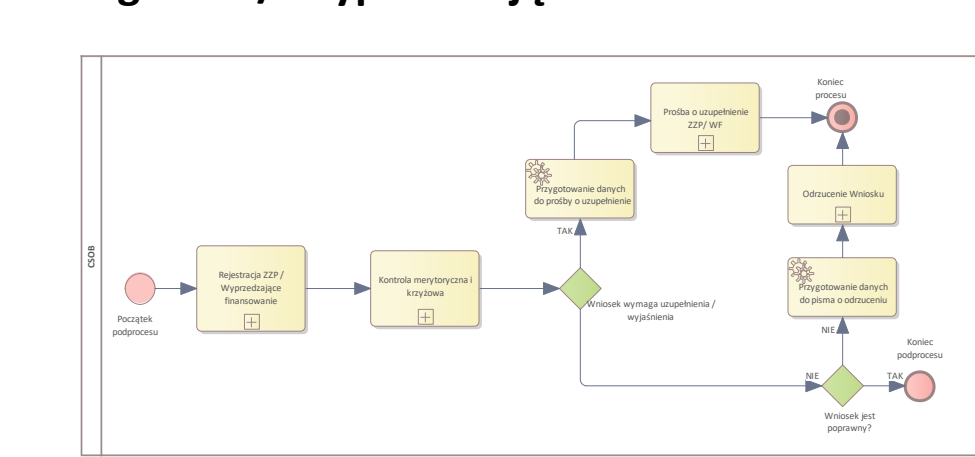

# **00.30 Obsługa ZZP / Wyprzedzające finansowanie**

Diagram: 00.30 Obsługa ZZP / Wyprzedzające finansowanie

| <b>Nazwa</b>                                        | <b>Podproces</b>                                                            | Opis                                                                                          |
|-----------------------------------------------------|-----------------------------------------------------------------------------|-----------------------------------------------------------------------------------------------|
| <b>CSOB</b>                                         |                                                                             | Centralny System Obsługi Beneficjenta.                                                        |
| <b>Nazwa</b>                                        | <b>Podproces</b>                                                            | <b>Opis</b>                                                                                   |
| Kontrola<br>merytoryczna i<br>krzyżowa              | 00.20.15 Kontrola<br>merytoryczna i krzyżowa                                | Kontrola merytoryczna i krzyżowa.                                                             |
| Odrzucenie Wniosku                                  | 00.20.45 Pismo do<br>Beneficjenta                                           | Wysłanie po akceptacji i zatwierdzeniu pisma do<br>Beneficjenta poprzez PUE.                  |
| Prośba o<br>uzupełnienie ZZP/<br><b>WF</b>          | 00.20.45 Pismo do<br>Beneficjenta                                           | Wysłanie po akceptacji i zatwierdzeniu pisma do<br>Beneficjenta poprzez PUE.                  |
| Przygotowanie<br>danych do pisma o<br>odrzuceniu    |                                                                             | System dostarcza dane i formularz do wygenerowania<br>pisma o odrzuceniu Wniosku.             |
| Przygotowanie<br>danych do prośby o<br>uzupełnienie |                                                                             | System dostarcza dane i formularz do wygenerowania<br>pisma z prośbą o uzupełnienie Wniosku.  |
| Rejestracja ZZP /<br>Wyprzedzające<br>finansowanie  | 00.30.02 Rejestracja i<br>weryfikacja poprawności i<br>kompletności Wniosku | Obsługa rejestracji Wniosku, połączona ze sprawdzeniem<br>poprawności i kompletności Wniosku. |

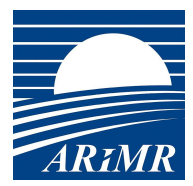

### **00.30.01 Obsługa WoP**

- Rejestracja i weryfikacja Wniosku o Płatność (WoP).
- Korekta kosztów,
- Skierowanie Wniosku do dalszego postępowania.

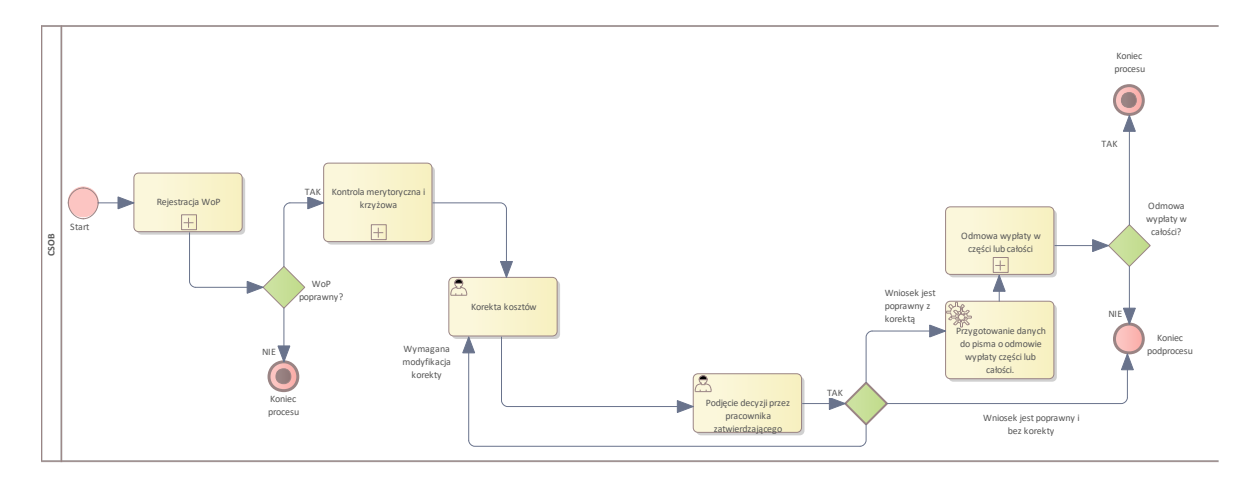

### Diagram: 00.30.01 Obsługa WoP

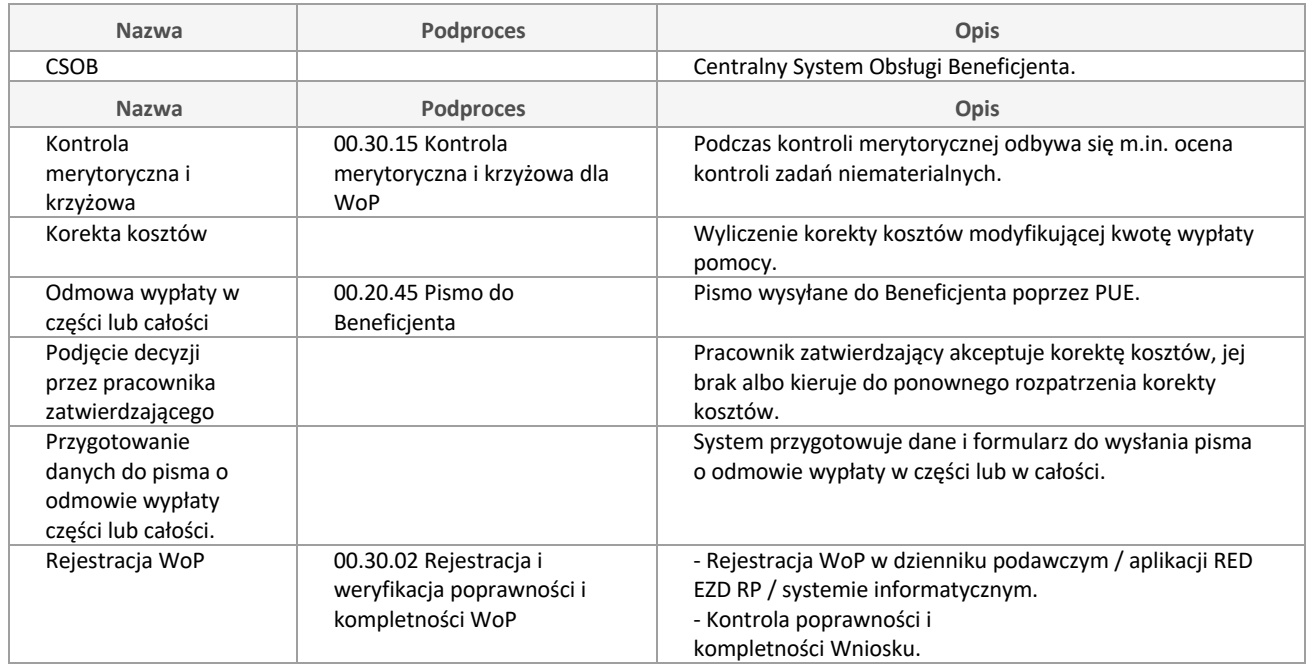

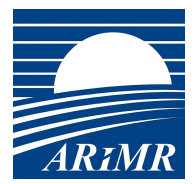

### **00.30.02 Rejestracja i weryfikacja poprawności i kompletności WoP**

Podproces odpowiedzialny za:

- sklasyfikowanie rodzaju WoP,
- weryfikację ze względu na poprawność i kompletność,

- powiadomieniu Wnioskodawcy o przyjęciu bądź konieczności uzupełnienia lub wyjaśnień..

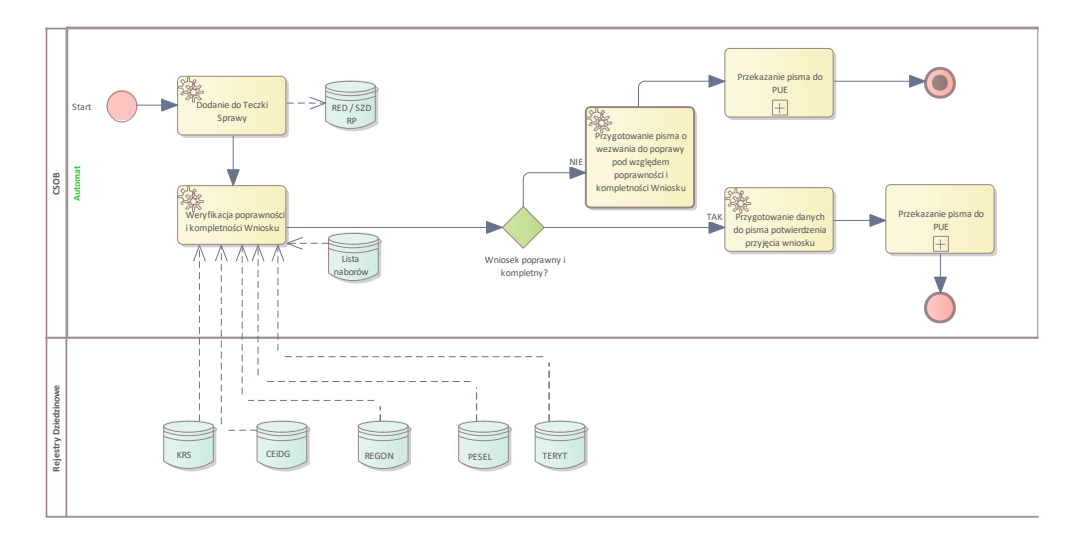

#### Diagram: 00.30.02 Rejestracja i weryfikacja poprawności i kompletności WoP

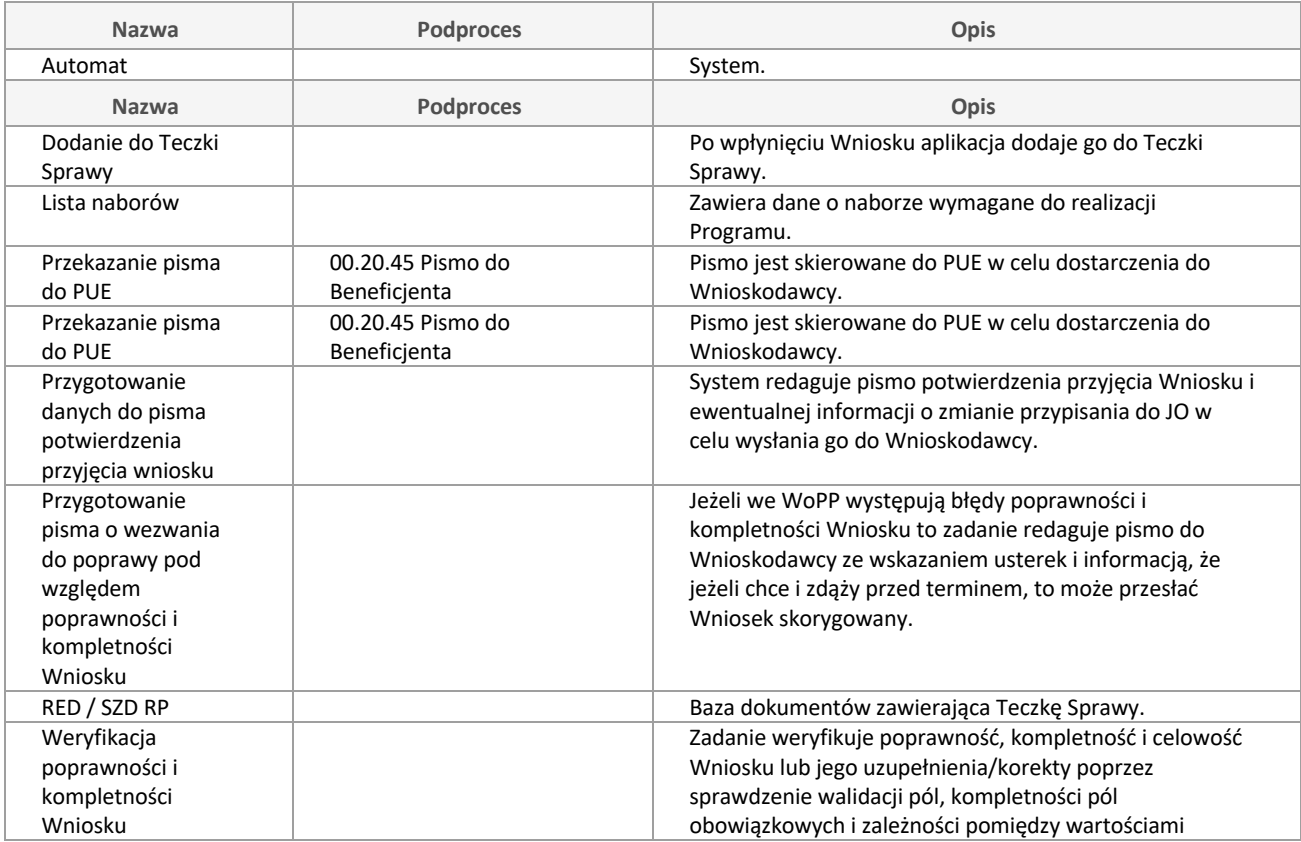

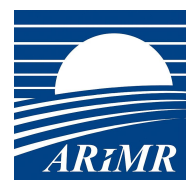

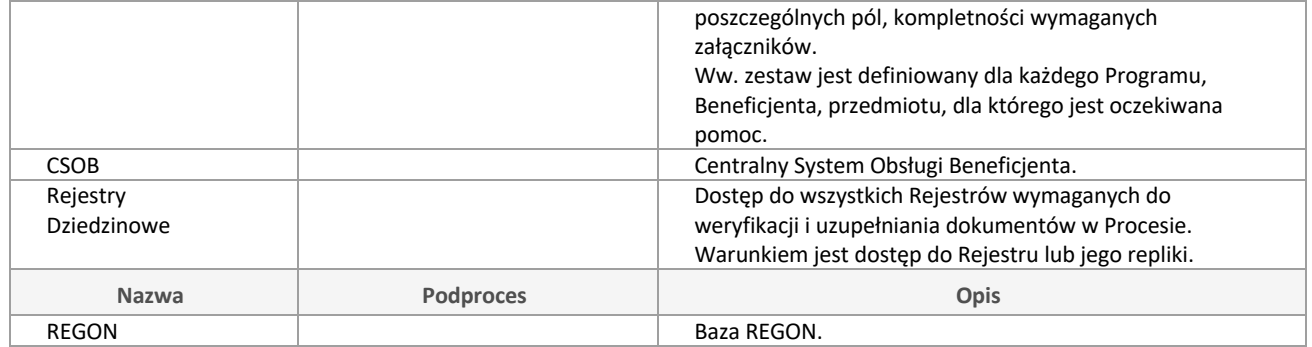

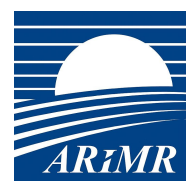

### **00.30.15 Kontrola merytoryczna i krzyżowa dla WoP**

Kontrola merytoryczna i krzyżowa Wniosków o Przyznanie Pomocy.

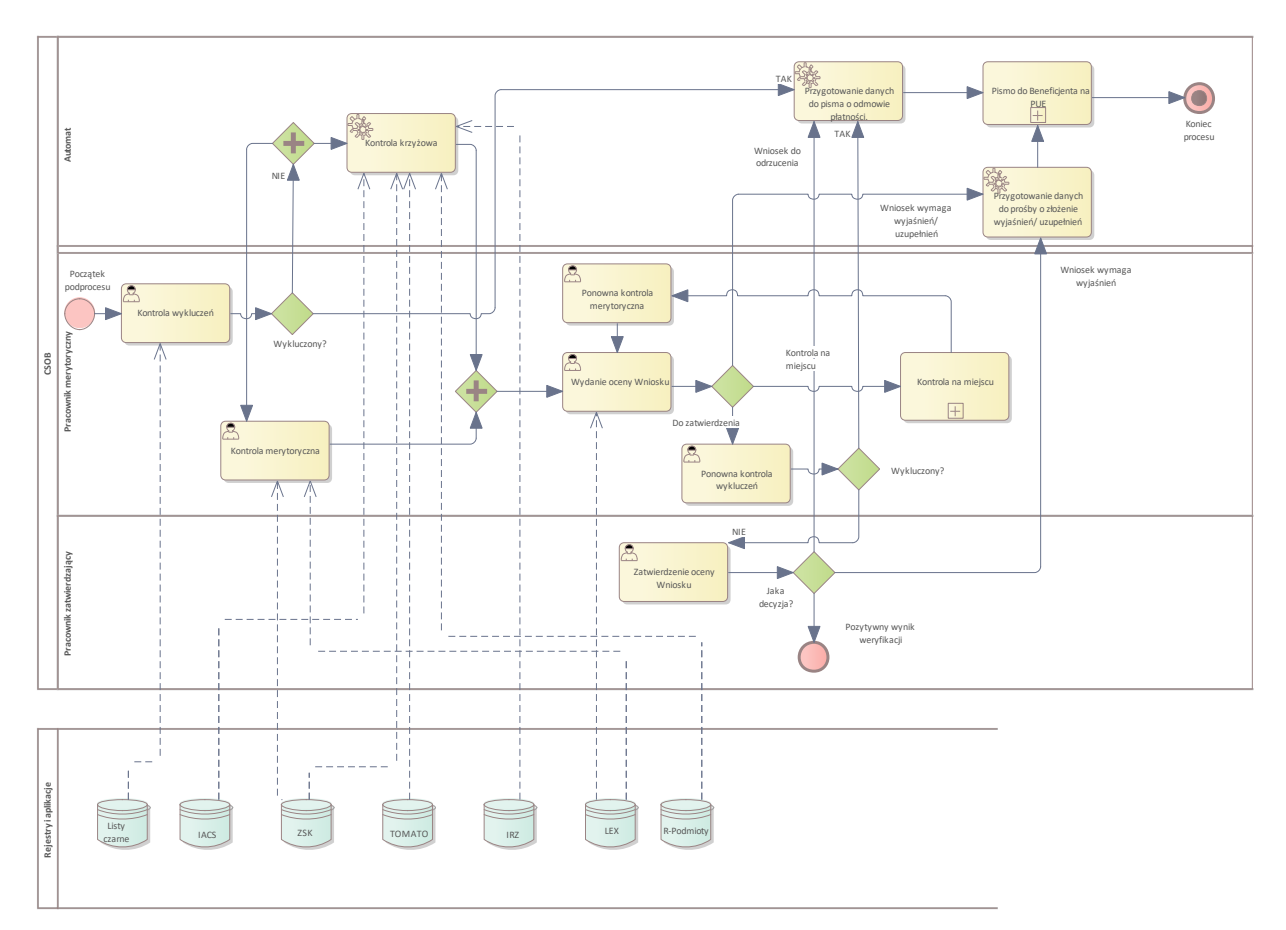

### Diagram: 00.30.15 Kontrola merytoryczna i krzyżowa dla WoP

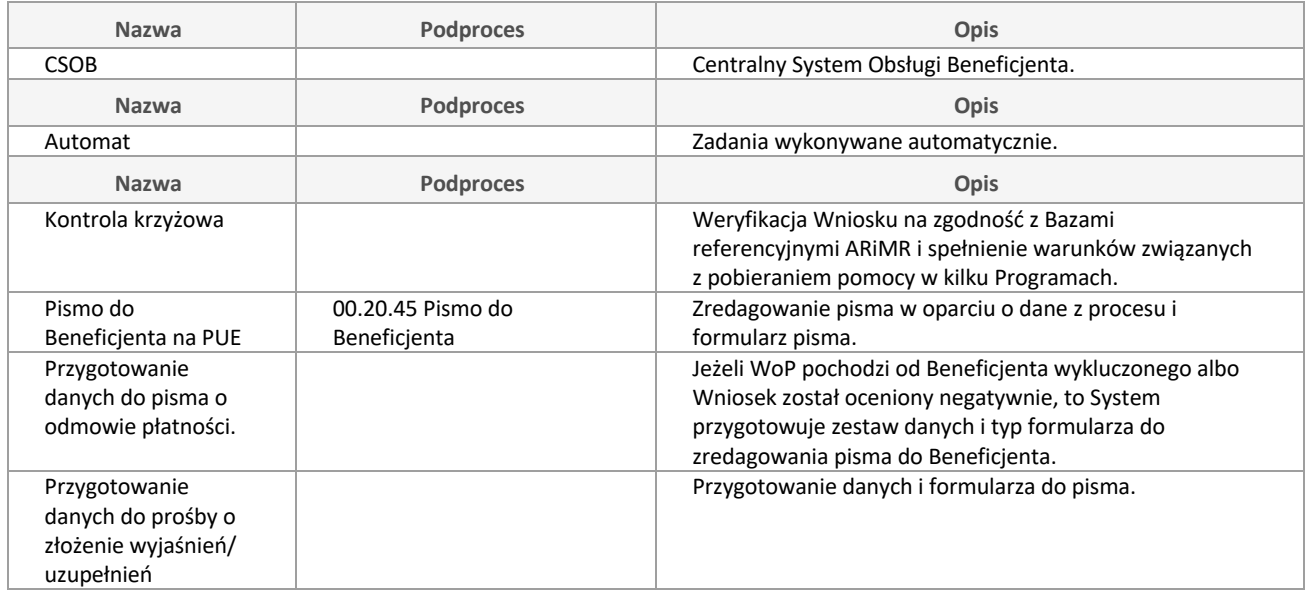

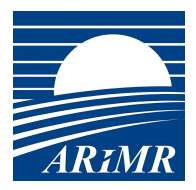

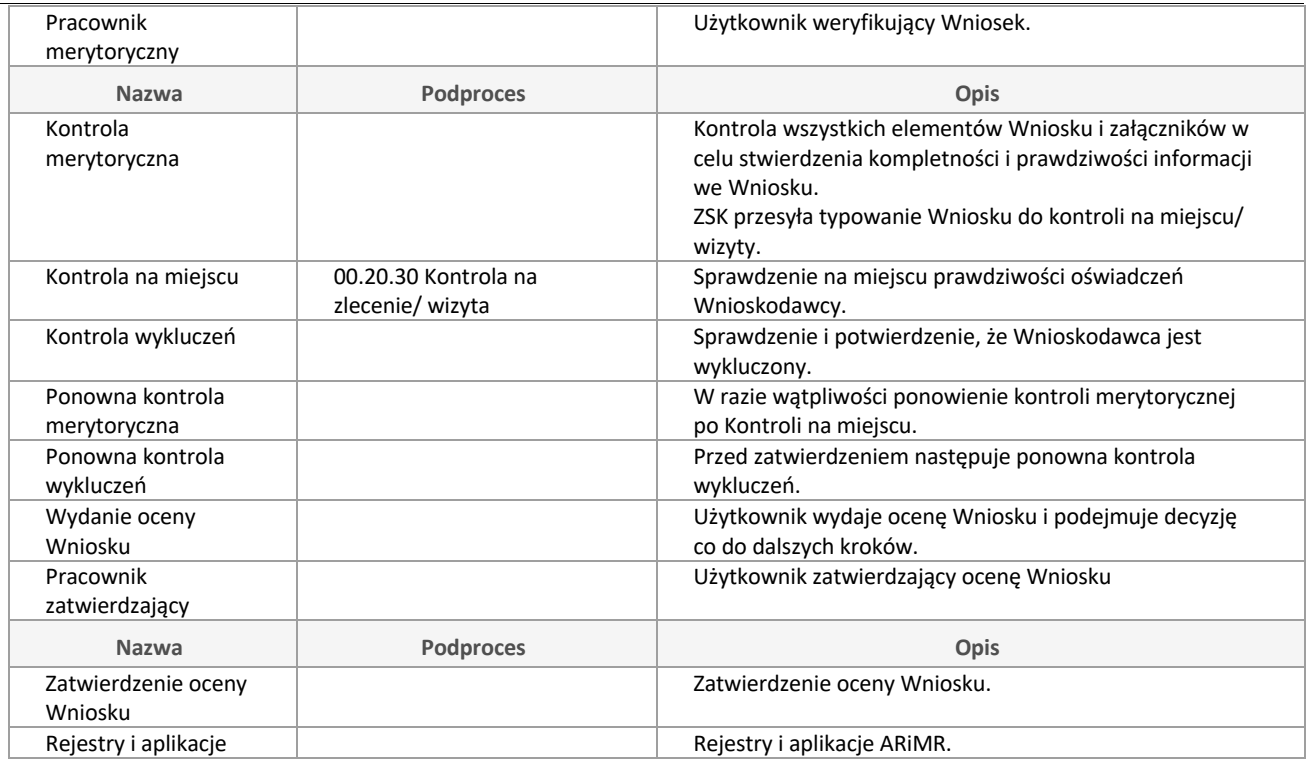

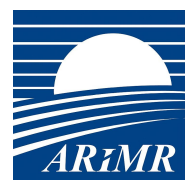

# **00.32 Obsługa Wniosku o rozwiązanie Umowy**

Podproces odpowiedzialny za:

- sklasyfikowanie rodzaju Wniosku,
- weryfikację ze względu na poprawność i kompletność,
- powiadomieniu Wnioskodawcy o przyjęciu bądź odrzuceniu Wniosku na etapie wstępnym.

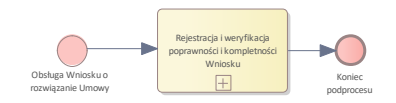

#### Diagram: 00.32 Obsługa Wniosku o rozwiązanie Umowy

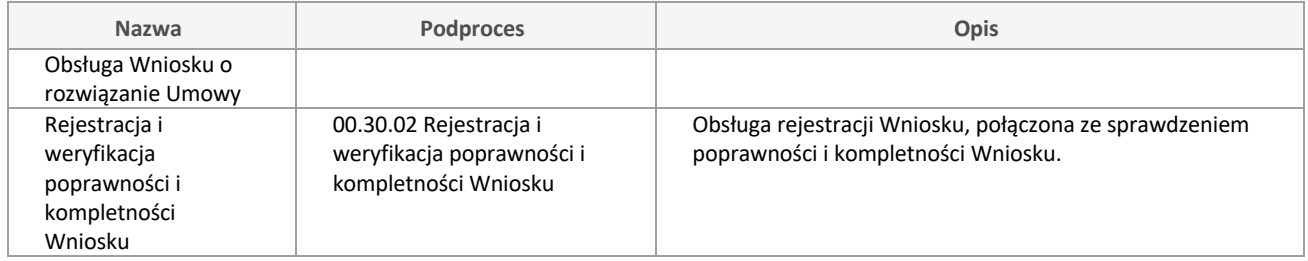

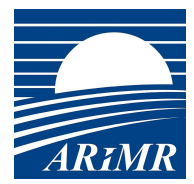

# **00.35 Utworzenie kolejki WoPP do realizacji**

Podproces tworzy Listę WoPP zakwalifikowanych do udzielenia pomocy i powiadomienie tych Beneficjentów, którzy nie mieszczą się w limicie koperty o umieszczeniu ich na liście rezerwowej.

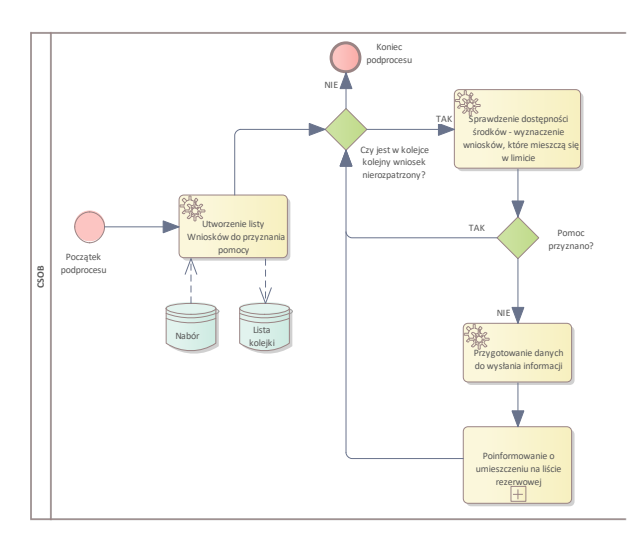

Diagram: 00.35 Utworzenie kolejki WoPP do realizacji

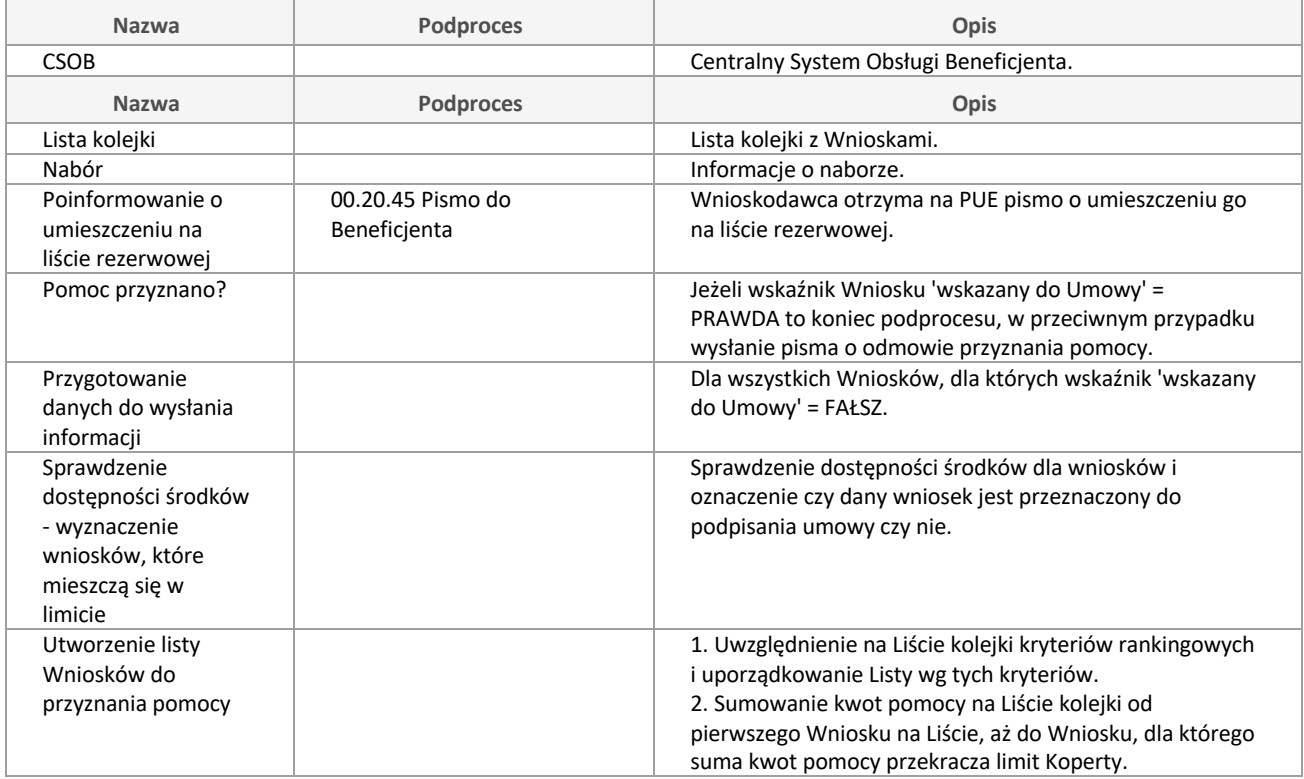

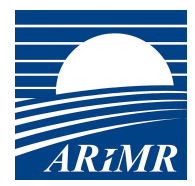

# **00.36 Uzupełnienie brakujących dokumentów**

Sprawdzenie kompletności dokumentów wymaganych do podpisania Umowy.

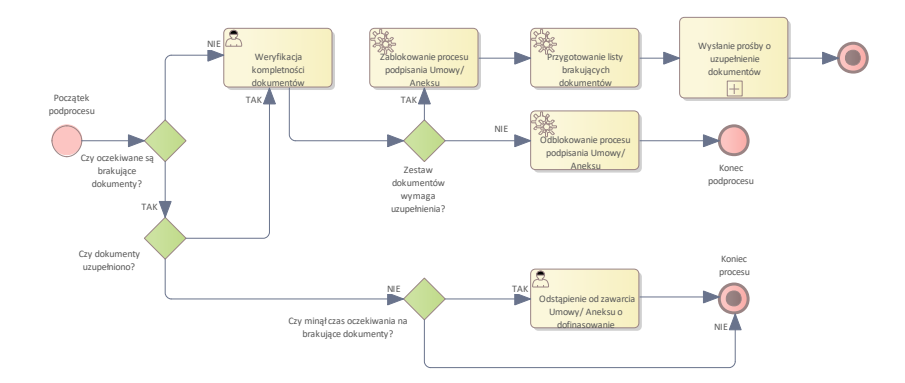

#### Diagram: 00.36 Uzupełnienie brakujących dokumentów

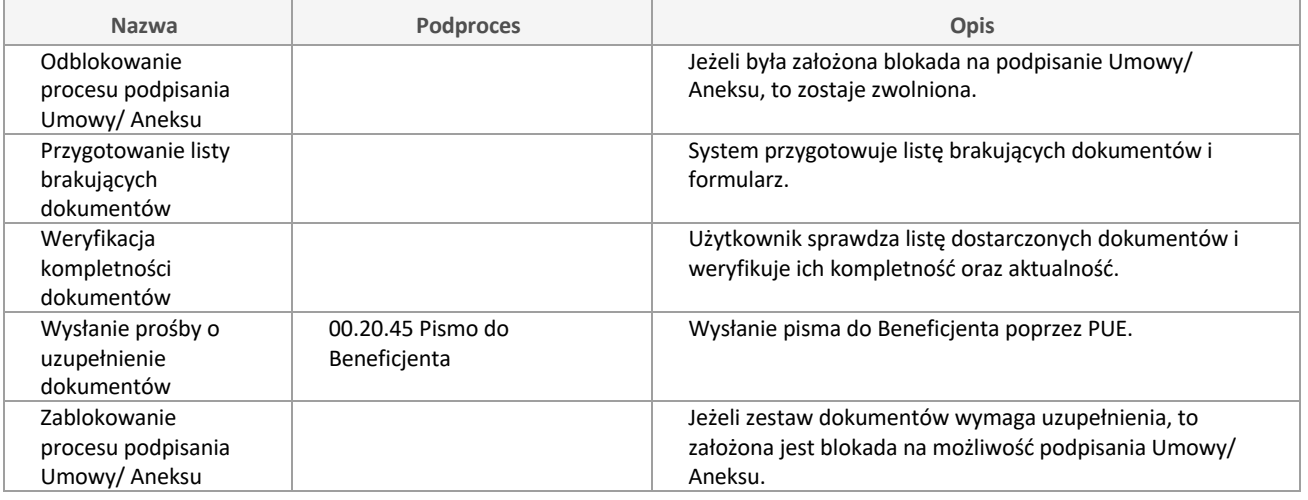

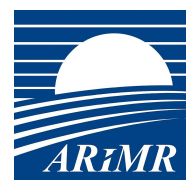

# **00.40 Przygotowanie do realizacji płatności**

Wygenerowanie dokumentu płatności.

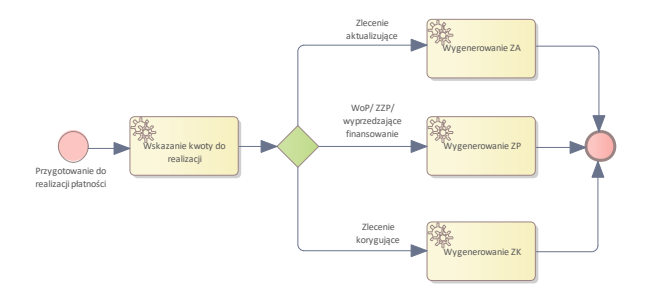

#### Diagram: 00.40 Przygotowanie do realizacji płatności

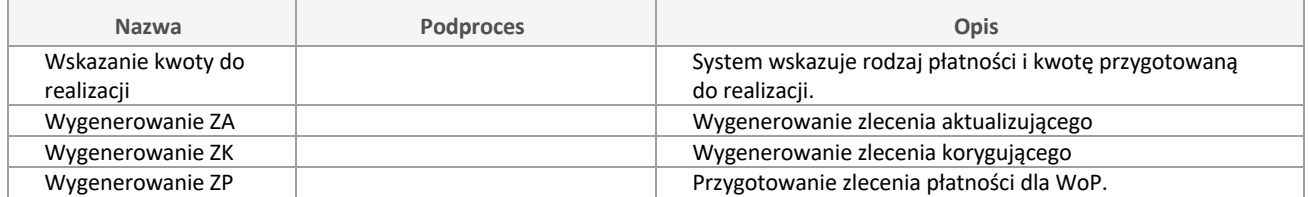

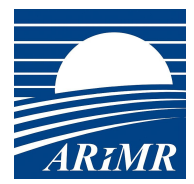

# **00.42 Realizacja płatności**

Przekazanie do EBS przelewu i odebranie i zarejestrowanie w Teczce Sprawy potwierdzenia realizacji płatności dla Wniosku.

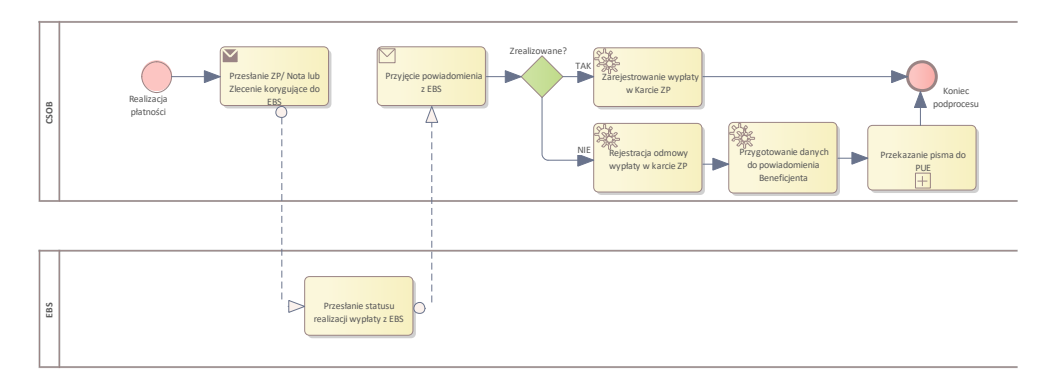

#### Diagram: 00.42 Realizacja płatności

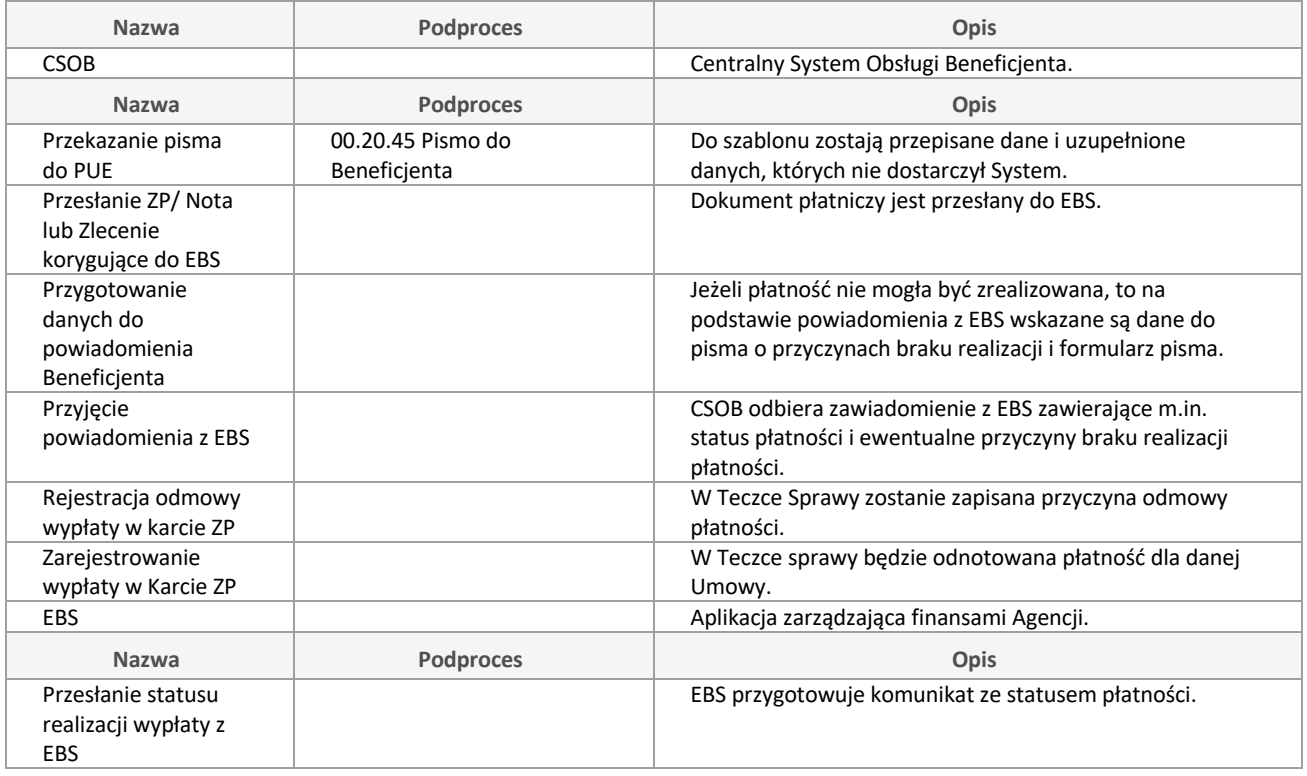

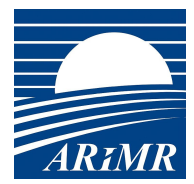

# **00.70 Obsługa Umowy**

Podproces przygotowania projektu Umowy, akceptacji zapisów umownych, wygenerowanie dokumentu Umowy, skierowanie do podpisu przez Beneficjenta, a następnie podpisaniu przez reprezentanta ARiMR lub odrzuceniu i skorygowaniu Listy rankingowej.

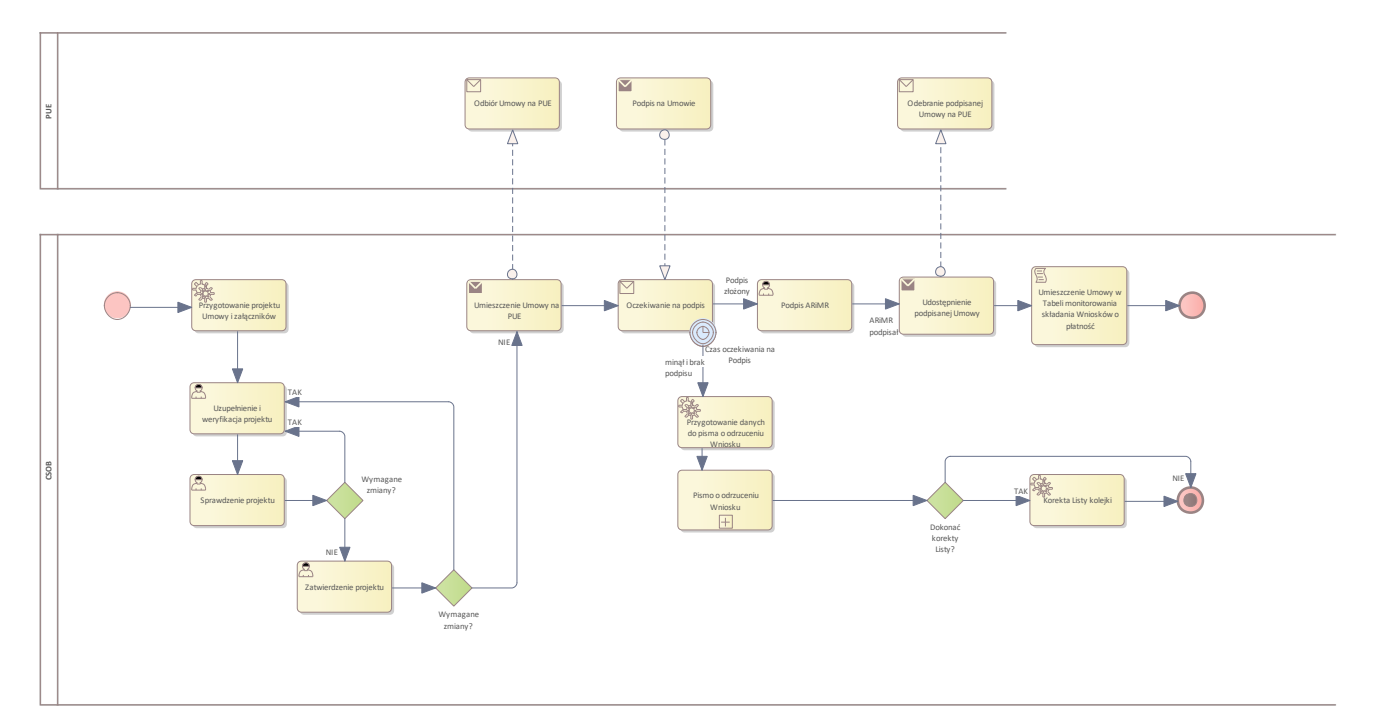

#### Diagram: 00.70 Obsługa Umowy

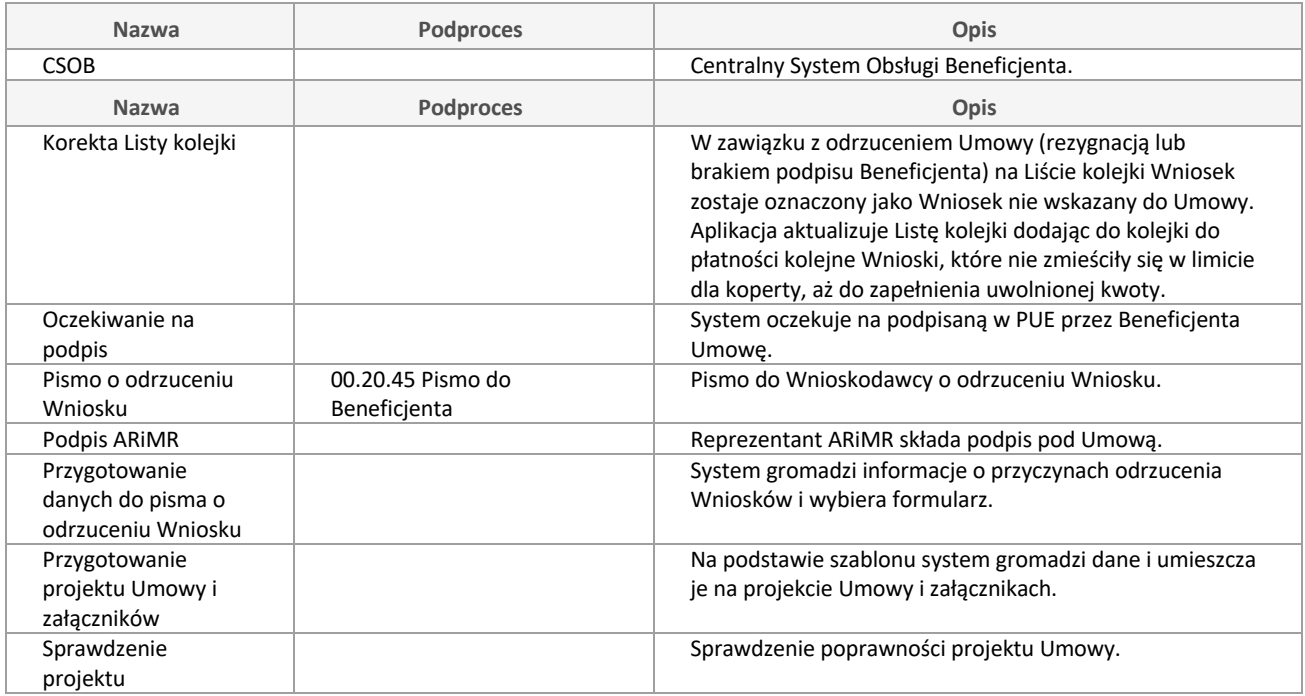

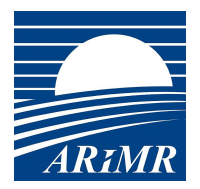

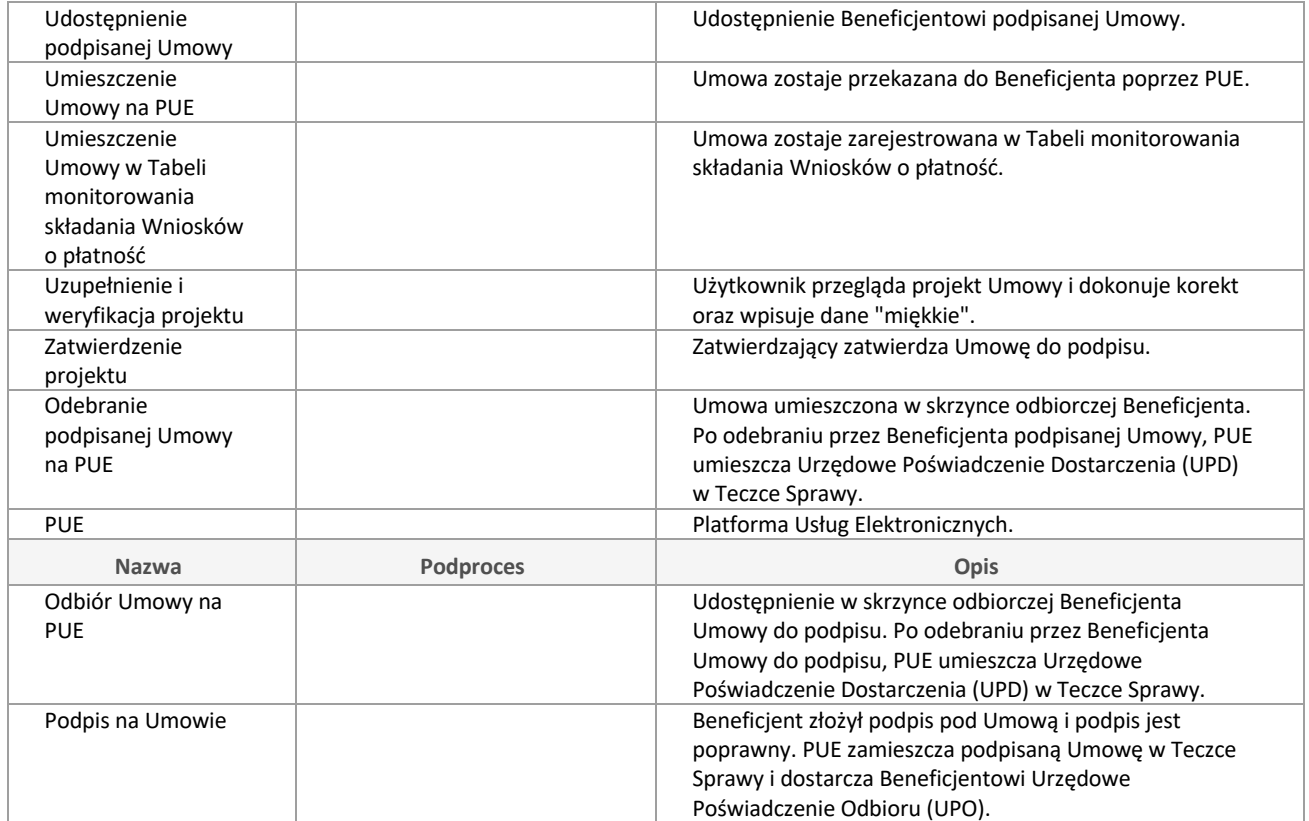

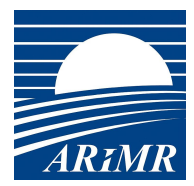

# **00.75 Obsługa Aneksu**

Podproces sporządzenia Aneksu do Umowy na podstawie Wniosków o Aneks lub z inicjatywy ARiMR.

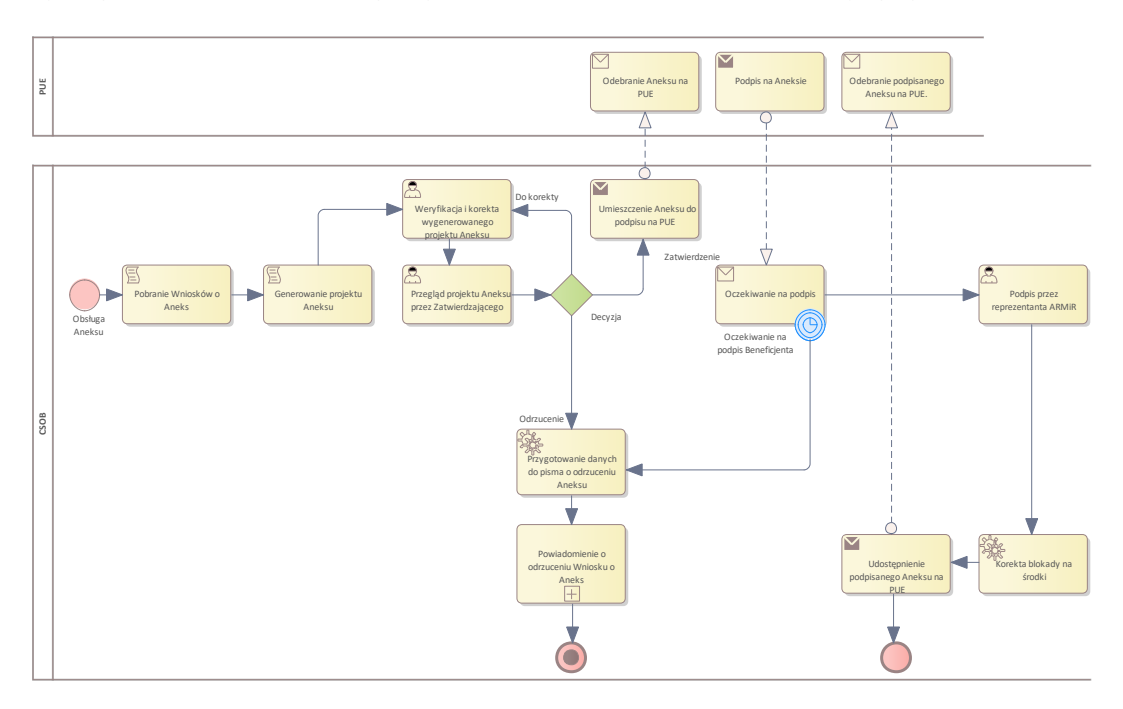

Diagram: 00.75 Obsługa Aneksu

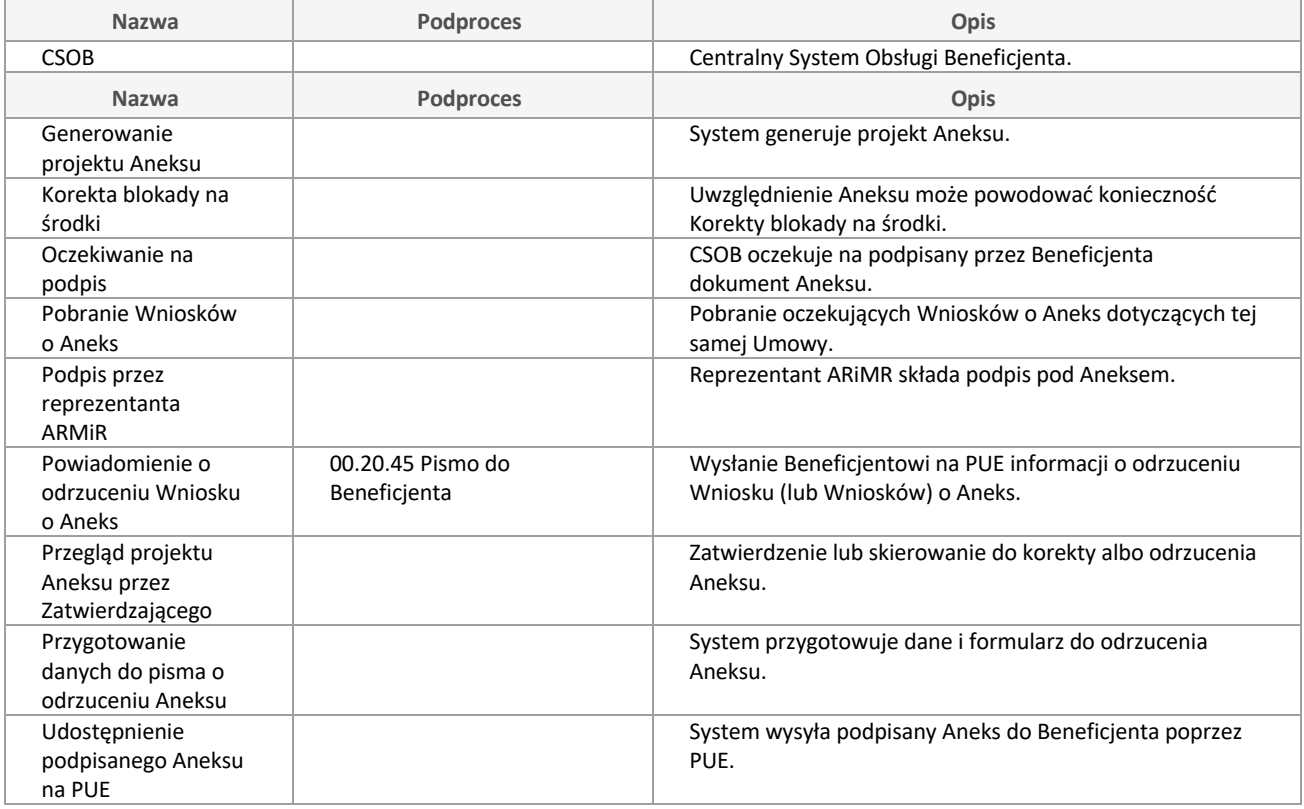

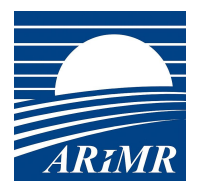

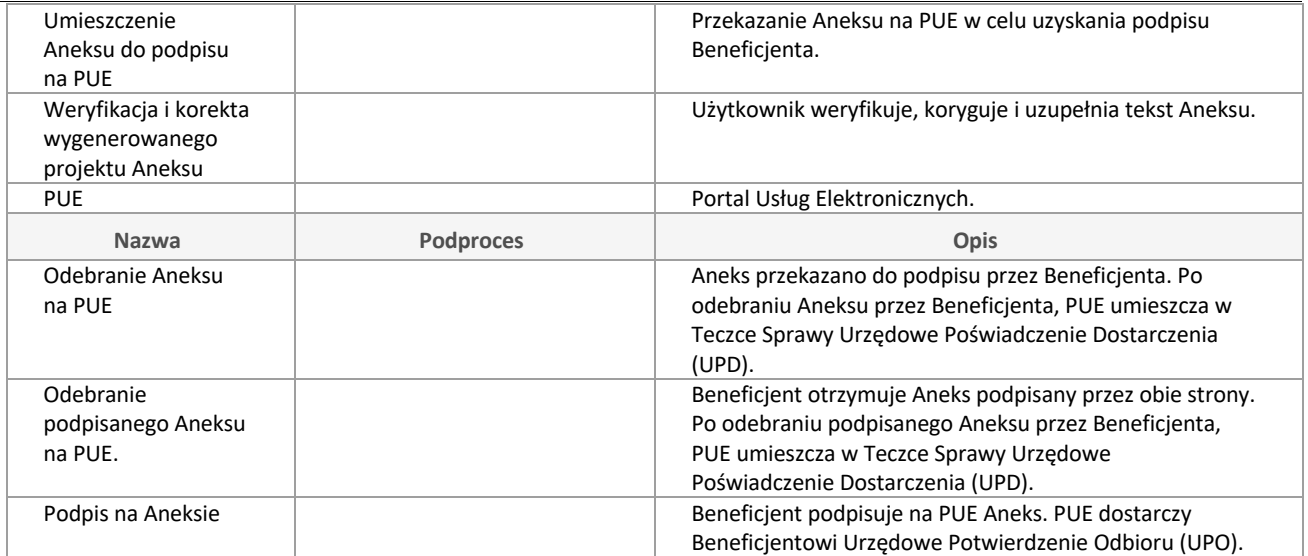

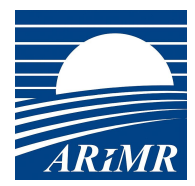

# **00.76 Obsługa rozwiązania Umowy**

Podproces przygotowujący i realizujący rozwiązanie Umowy na wniosek Beneficjenta lub z inicjatywy ARiMR.

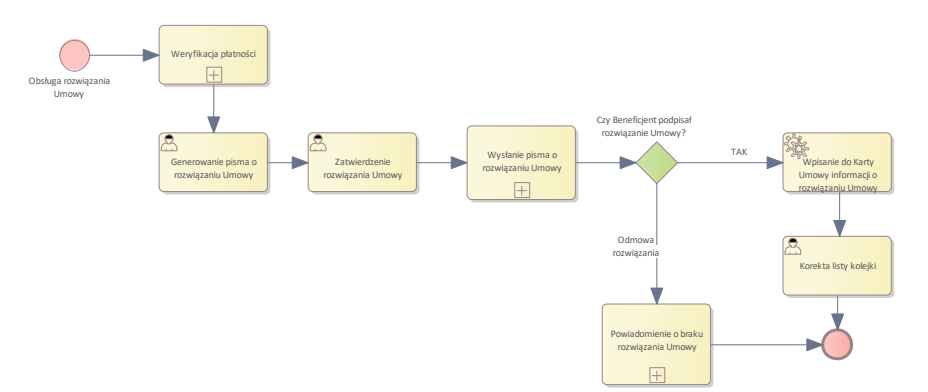

Diagram: 00.76 Obsługa rozwiązania Umowy

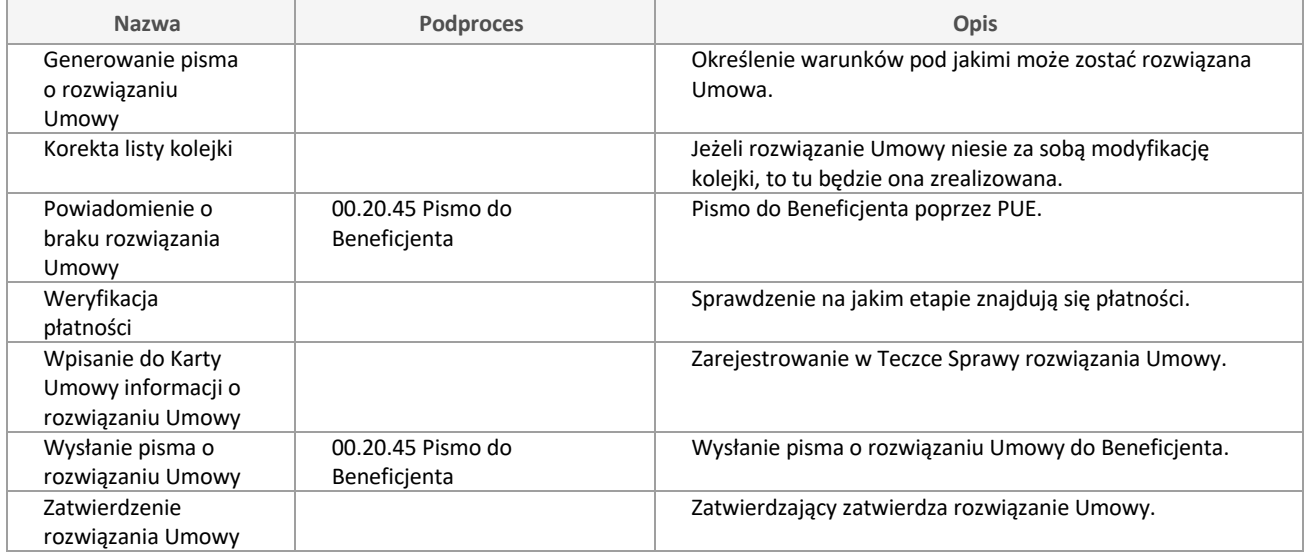

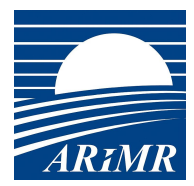

# **00.77 Weryfikacja płatności**

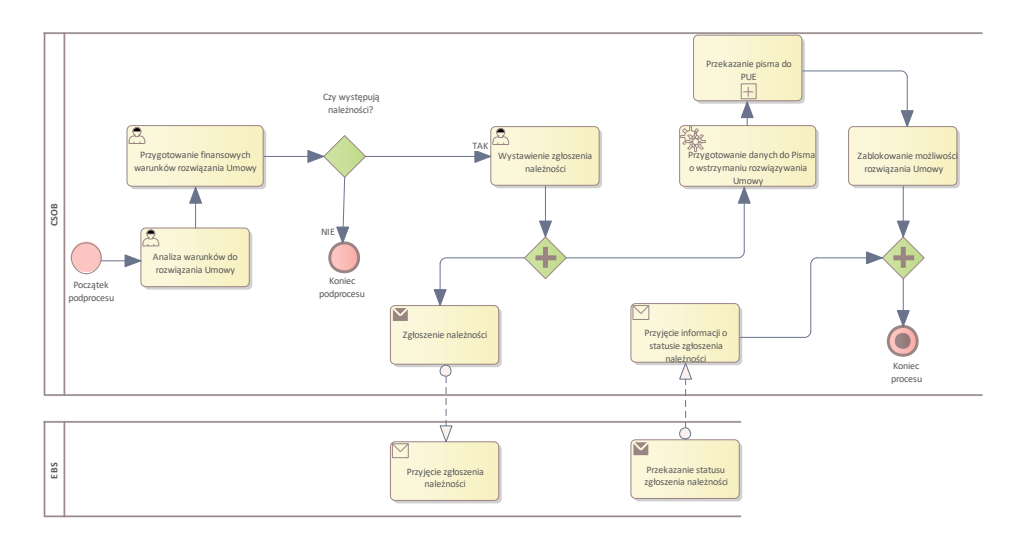

Diagram: 00.77 Weryfikacja płatności

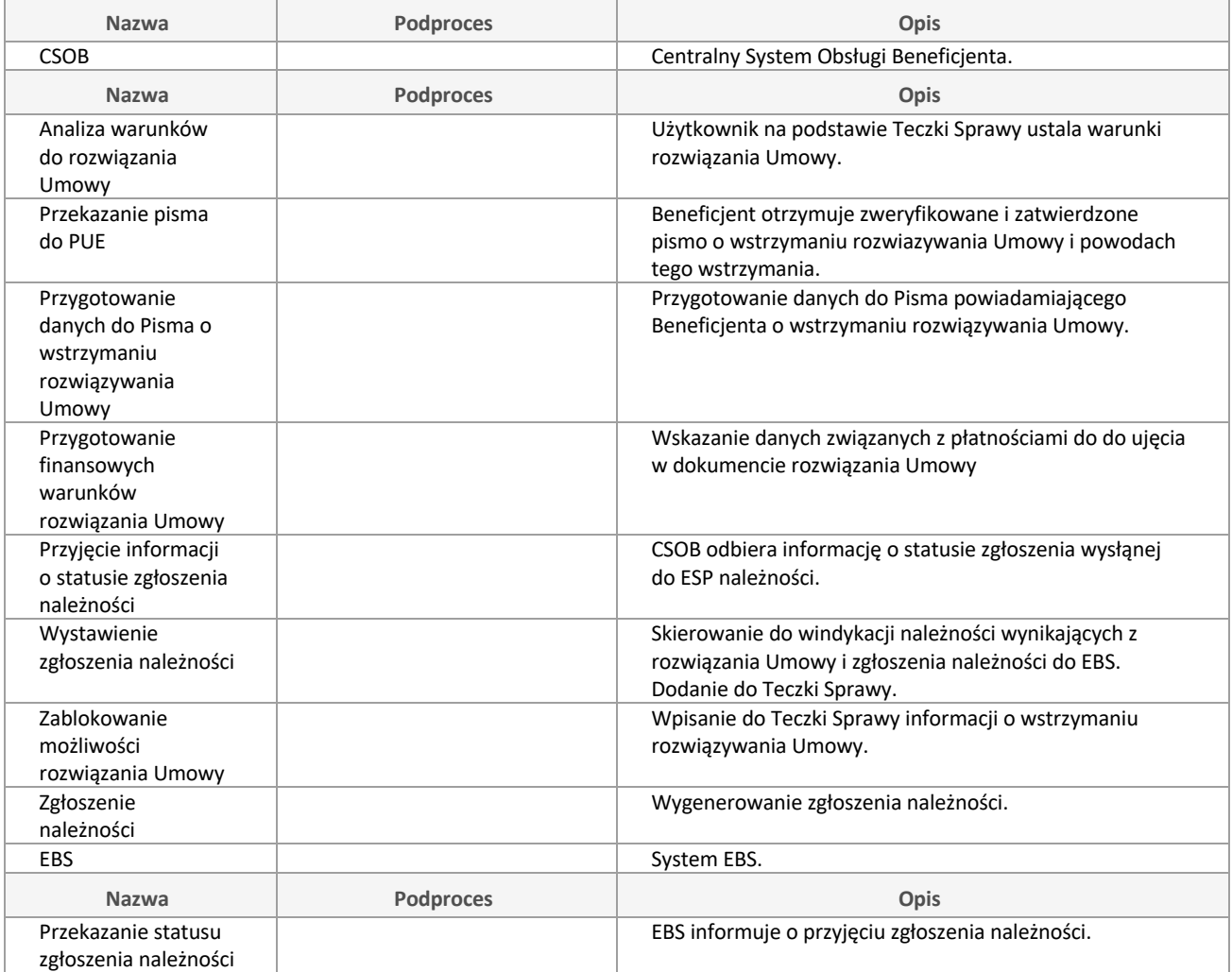

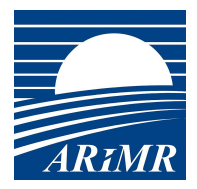

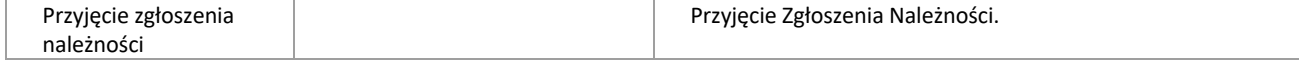

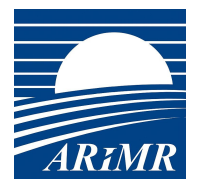

# **00.80 Ocena zobowiązań wieloletnich w okresie związania z celem/ kontrola Ex post**

Kontrola ex-post.

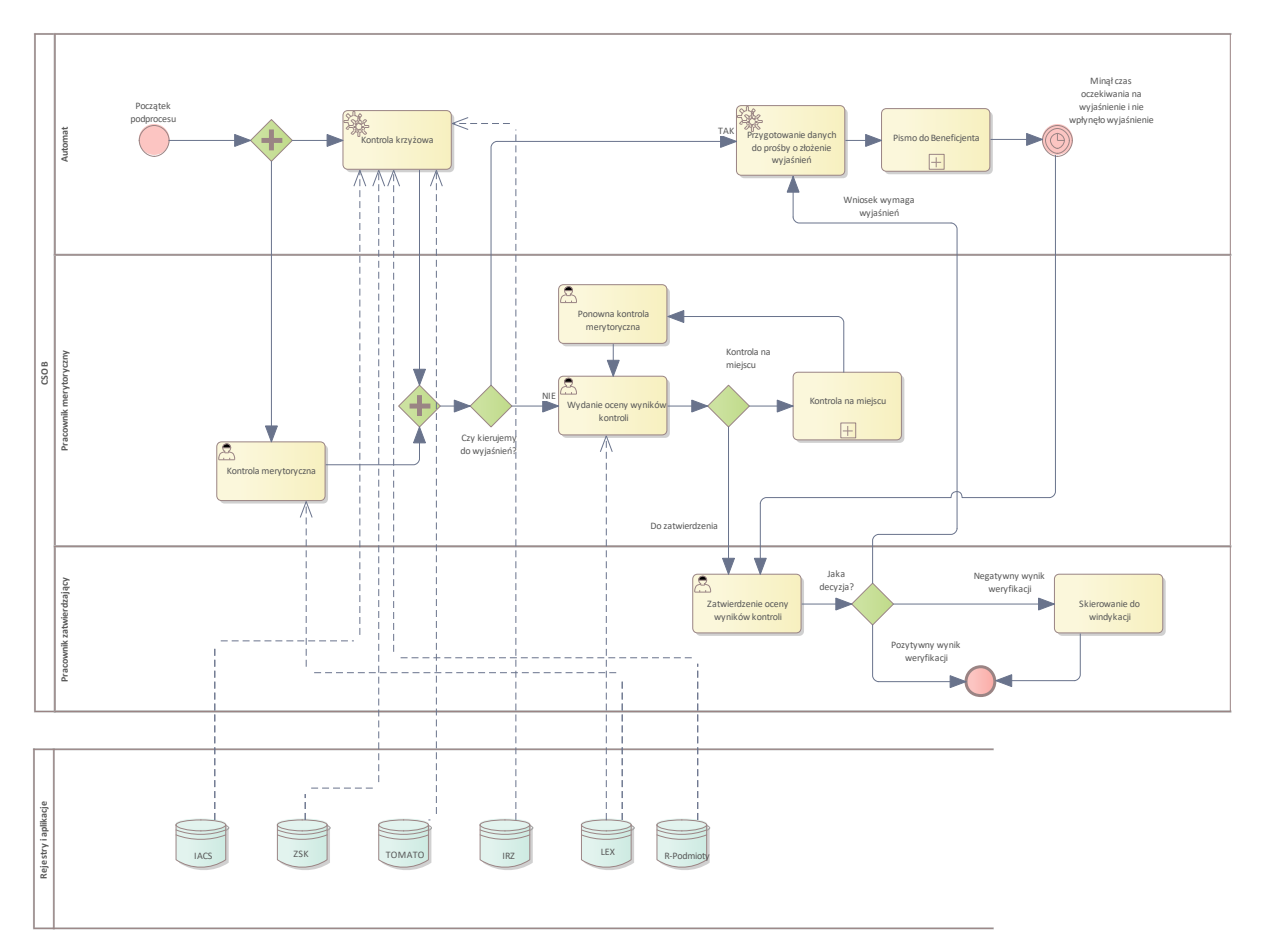

#### Diagram: 00.80 Ocena zobowiązań wieloletnich w okresie związania z celem/ kontrola Ex post

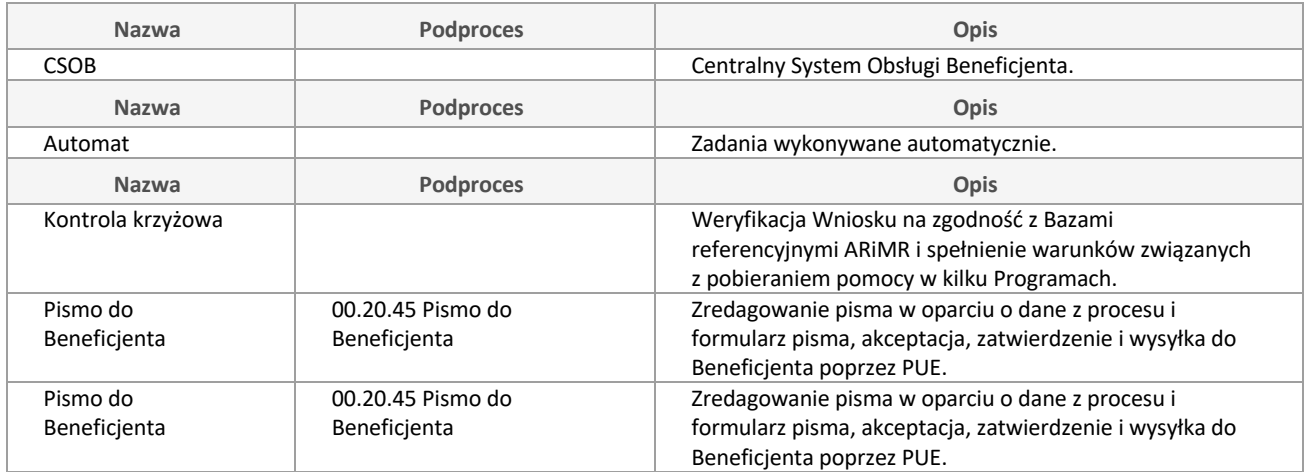

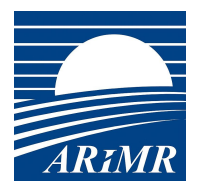

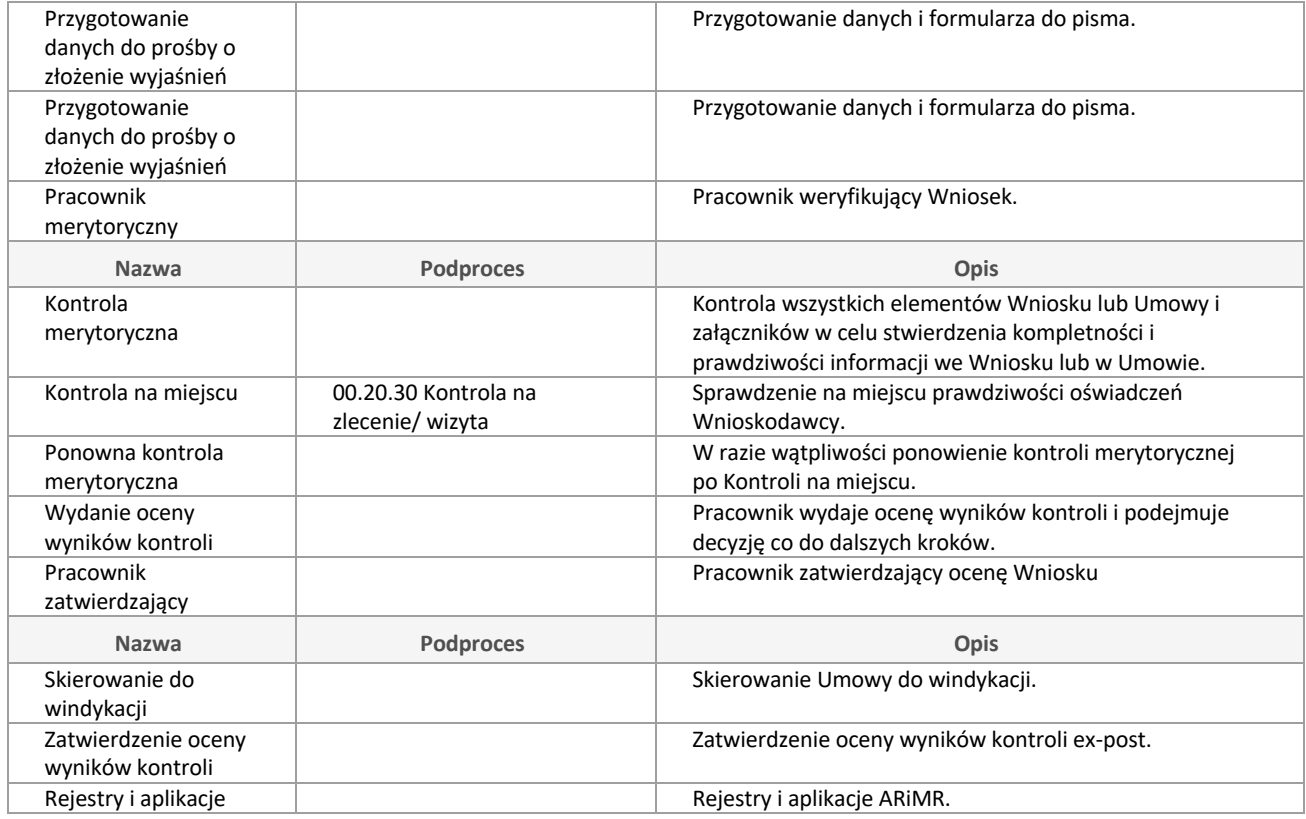

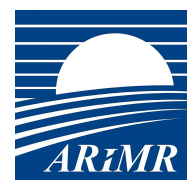

# **00.85 Obsługa informacji po realizacji**

Oczekiwanie na przesłanie Informacji przez Beneficjenta, kontrola Informacji i ewentualna prośba o wyjaśnienia.

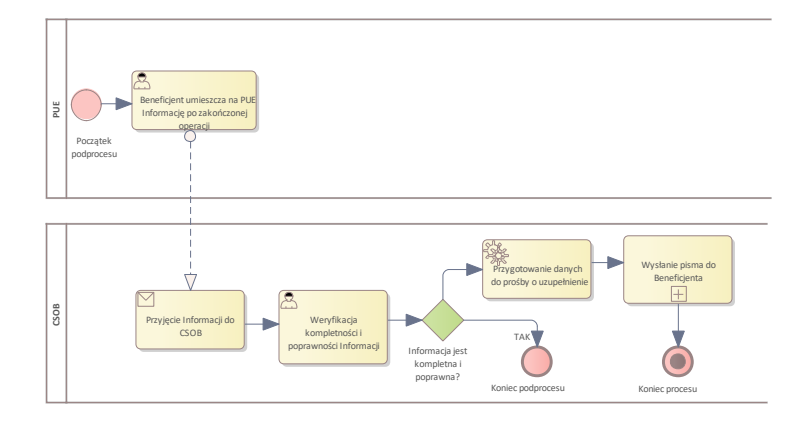

Diagram: 00.85 Obsługa informacji po realizacji

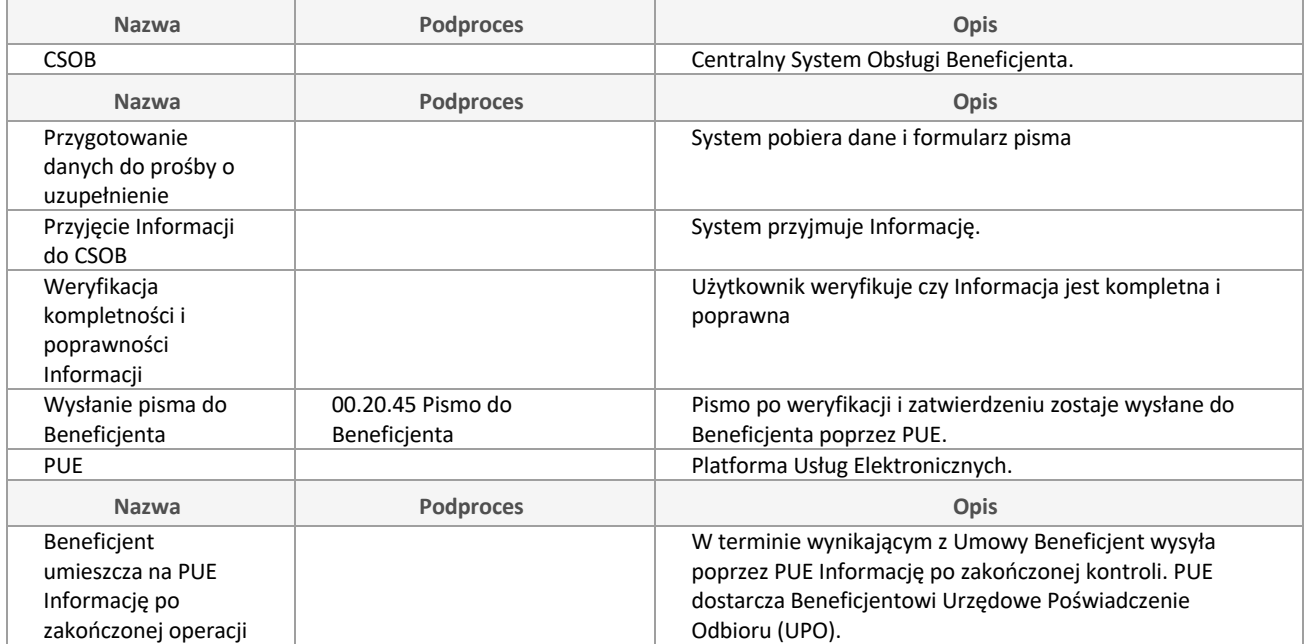